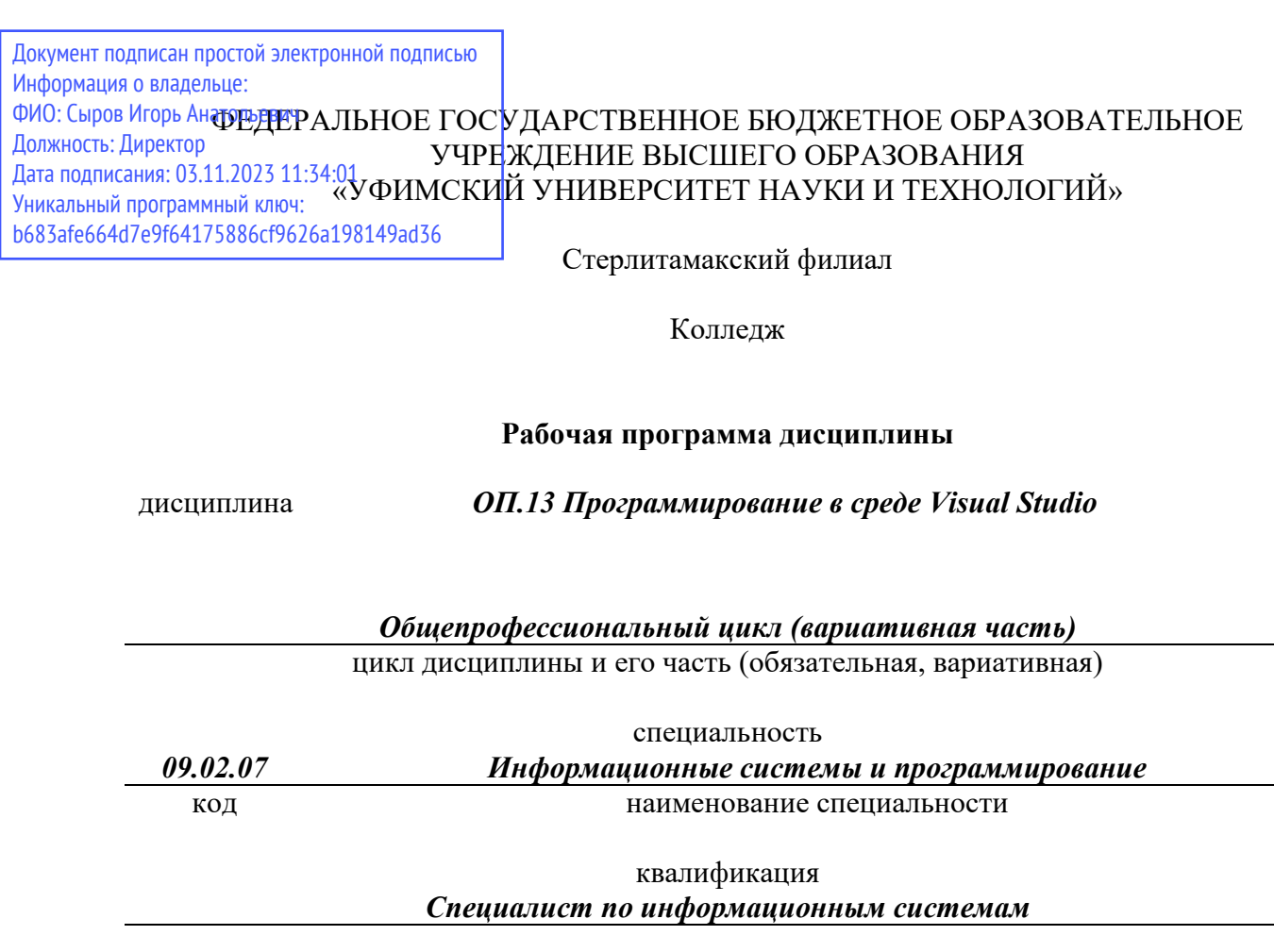

Год начала подготовки 2023

Разработчик (составитель)

*Зарипова Л.З.*

ученая степень, ученое звание, категория, Ф.И.О.

# **ОГЛАВЛЕНИЕ**

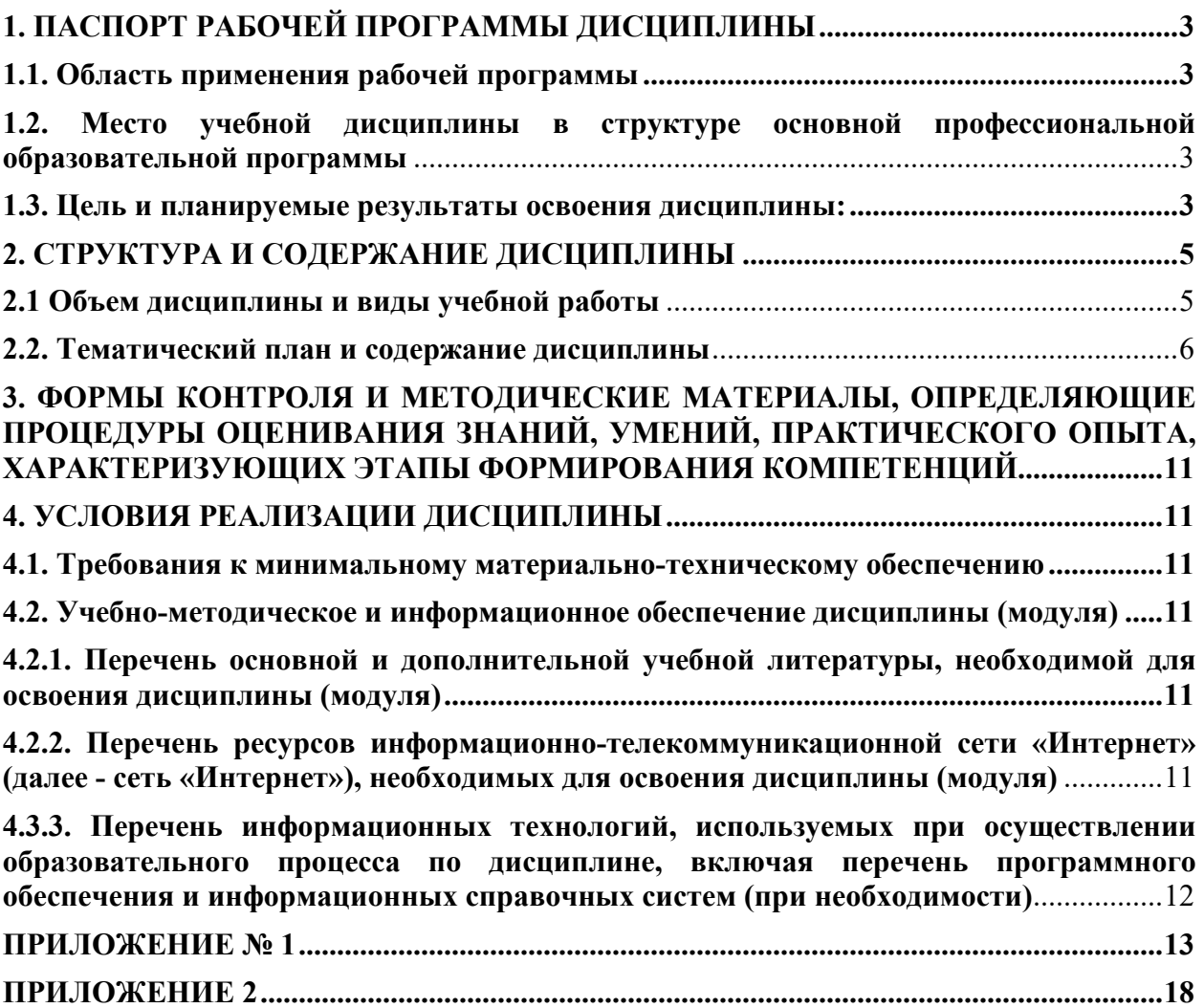

# **1. ПАСПОРТ РАБОЧЕЙ ПРОГРАММЫ ДИСЦИПЛИНЫ**

## **1.1. Область применения рабочей программы**

Рабочая программа дисциплины является частью основной образовательной программы в соответствии с ФГОС для специальности 09.02.07 Информационные системы и программирование (укрупненная группа специальности 09.00.00 Информатика и вычислительная техника), для обучающихся *очной формы* обучения.

# **1.2. Место учебной дисциплины в структуре основной профессиональной образовательной программы**

Дисциплина относится к общепрофессиональному циклу. Дисциплина реализуется в рамках вариативной части.

### **1.3. Цель и планируемые результаты освоения дисциплины:**

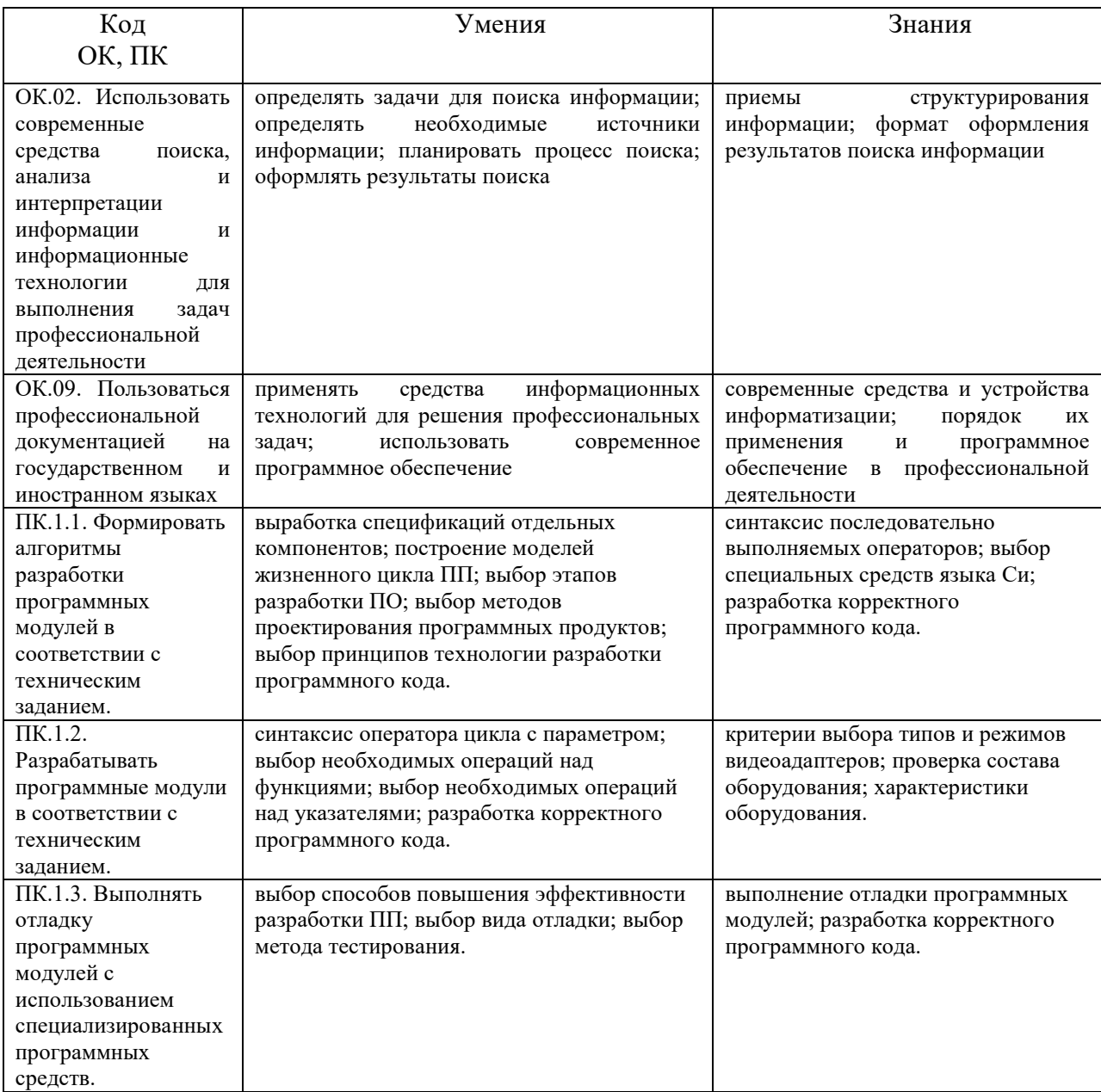

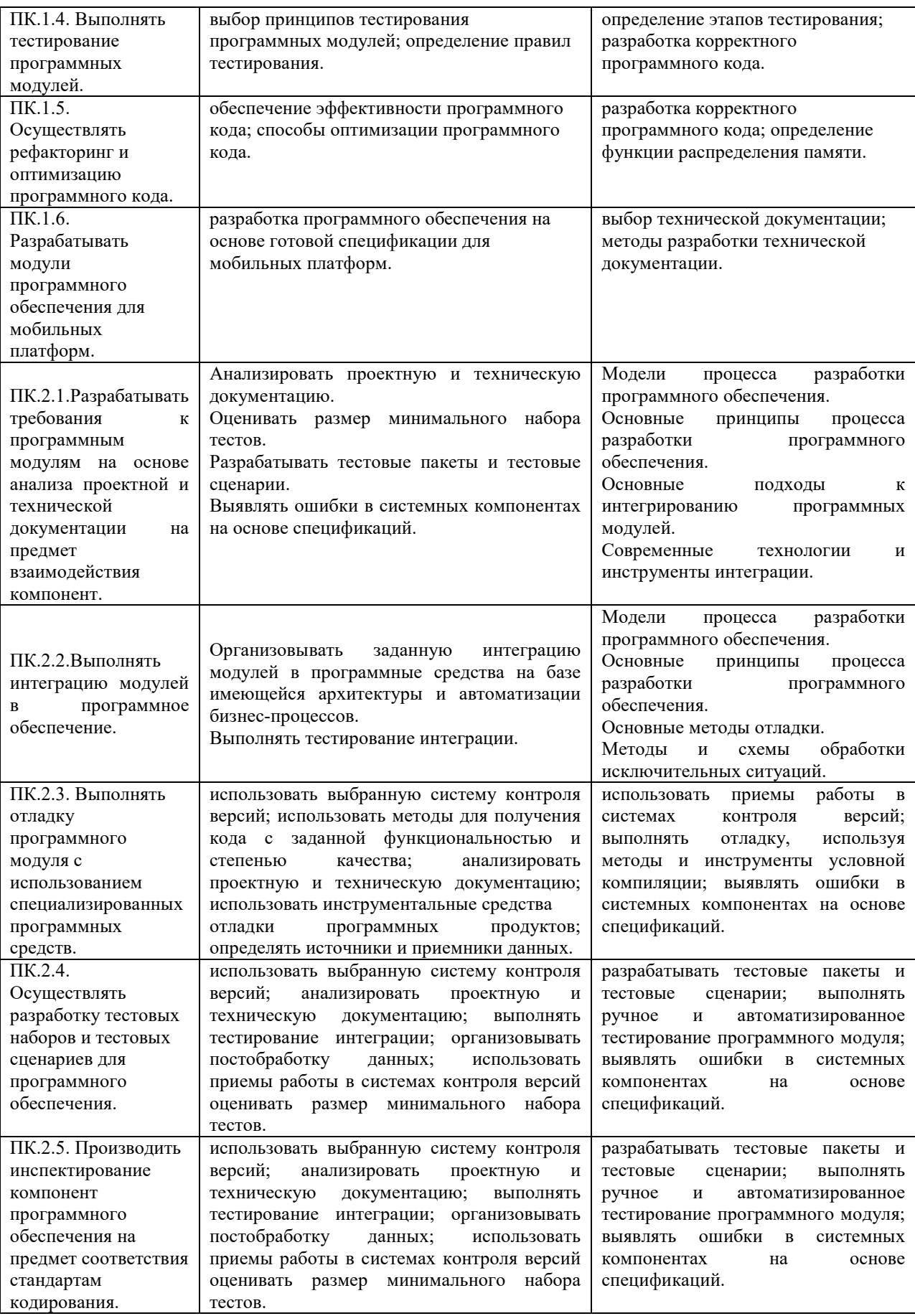

# **2. СТРУКТУРА И СОДЕРЖАНИЕ ДИСЦИПЛИНЫ**

# **2.1 Объем дисциплины и виды учебной работы**

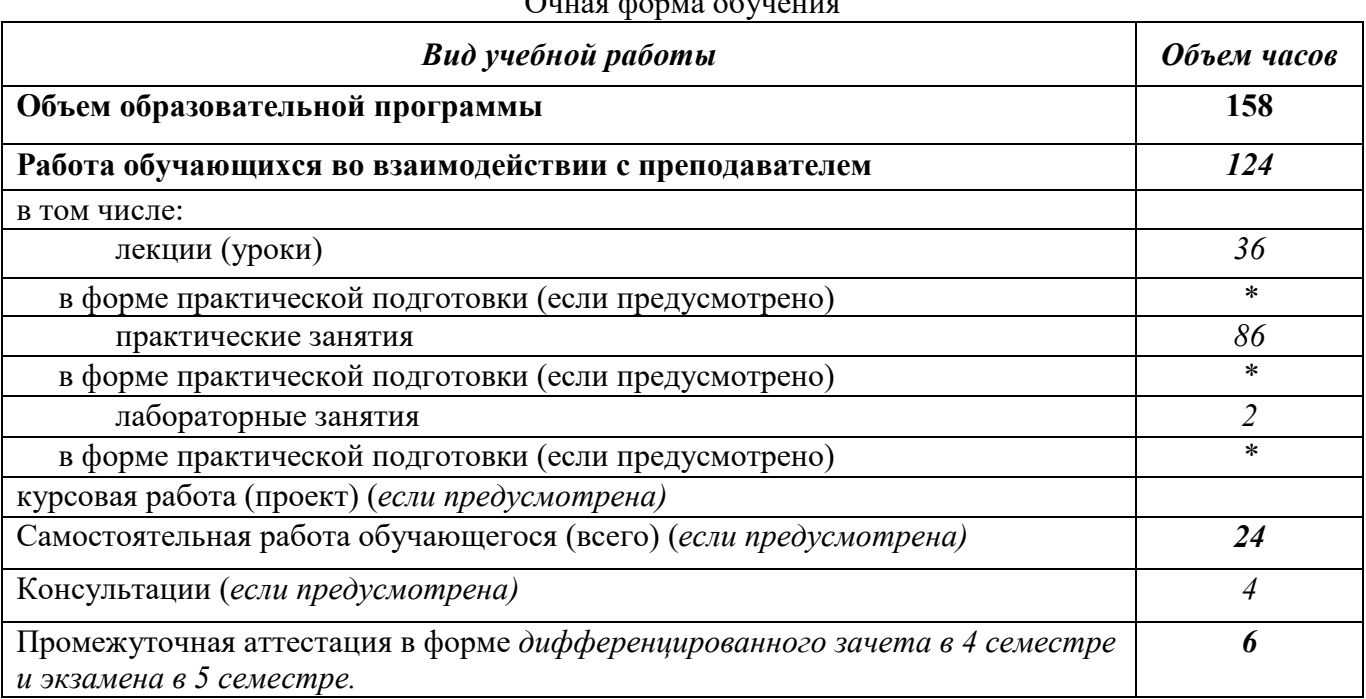

# Очная форма обучения

# **2.2. Тематический план и содержание дисциплины**

| Наименование разделов и<br>тем          | O man ipopina oo jira<br>Содержание учебного материала                                           | Объем<br>часов   | Осваиваемые элементы<br>компетенций                                                                                                    |
|-----------------------------------------|--------------------------------------------------------------------------------------------------|------------------|----------------------------------------------------------------------------------------------------|
| 1                                       | $\overline{2}$                                                                                   | 3                | $\overline{\mathbf{4}}$                                                                                                    |
| Раздел 1. Основы программирования на С# |                                                                                                  |                  |                                                                                                    |
| Тема 1.1. Технология .NET               | Содержание учебного материала                                                                    | $\boldsymbol{4}$ | ОК 02.; ОК 09.; ПК 2.1.; ПК 2.2.; ПК<br>2.3.; $\Pi K$ 2.4.; $\Pi K$ 2.5.; $\Pi K$ 1.1.; $\Pi K$ 1.2.;<br>ПК 1.3.; ПК 1.4.; ПК 1.5.; ПК 1.6. |
|                                         | 1. Язык С# и платформа .NET. Основные<br>принципы объектно-ориентированного<br>программирования. | $\overline{2}$   |                                                                                                    |
|                                         | 2. Пространство имен. Создание проекта. Сборки,<br>библиотеки, атрибуты, директивы.              | $\overline{2}$   |                                                                                                    |
| Тема 1.2. Введение в С#                 | Содержание учебного материала                                                                    | 8                | ОК 02.; ОК 09.; ПК 2.1.; ПК 2.2.; ПК                                                                                                    |
|                                         | 1. Типы данных и переменные. Структура простой<br>программы.                                     | $\overline{2}$   | 2.3.; $\Pi K$ 2.4.; $\Pi K$ 2.5.; $\Pi K$ 1.1.; $\Pi K$ 1.2.;<br>ПК 1.3.; ПК 1.4.; ПК 1.5.; ПК 1.6.                                         |
|                                         | 2. Итерационные конструкции. Условные<br>конструкции и операции.                                 | $\overline{2}$   |                                                                                                    |
|                                         | 3. Понятие массивов С#. Символьные и строковые<br>типы данных.                                   | $\overline{2}$   |                                                                                                    |
|                                         | 4. Классы: основные понятия.                                                                     | $\overline{2}$   |                                                                                                    |
|                                         | Практические занятия                                                                             | 16               | ОК 02.; ОК 09.; ПК 2.1.; ПК 2.2.; ПК<br>2.3.; TIK 2.4.; TIK 2.5.; TIK 1.1.; TIK 1.2.;<br>ПК 1.3.; ПК 1.4.; ПК 1.5.; ПК 1.6.                 |
|                                         | 1. Работа с решением. Создание проекта.                                                          | $\overline{2}$   |                                                                                                    |
|                                         | 2. Создание консольных приложений.                                                               | $\overline{2}$   |                                                                                                    |
|                                         | 3. Решение задач с помощью циклов и ветвлений.                                                   | $\overline{2}$   |                                                                                                    |
|                                         | 4. Создание классов                                                                              | $\overline{2}$   |                                                                                                    |
|                                         | 5. Операции: арифметические, логические.<br>Операции над строковыми и символьными<br>данными.    | $\overline{2}$   |                                                                                                    |
|                                         | 6. Ссылочные типы данных                                                                         | $\overline{2}$   |                                                                                                    |

Очная форма обучения

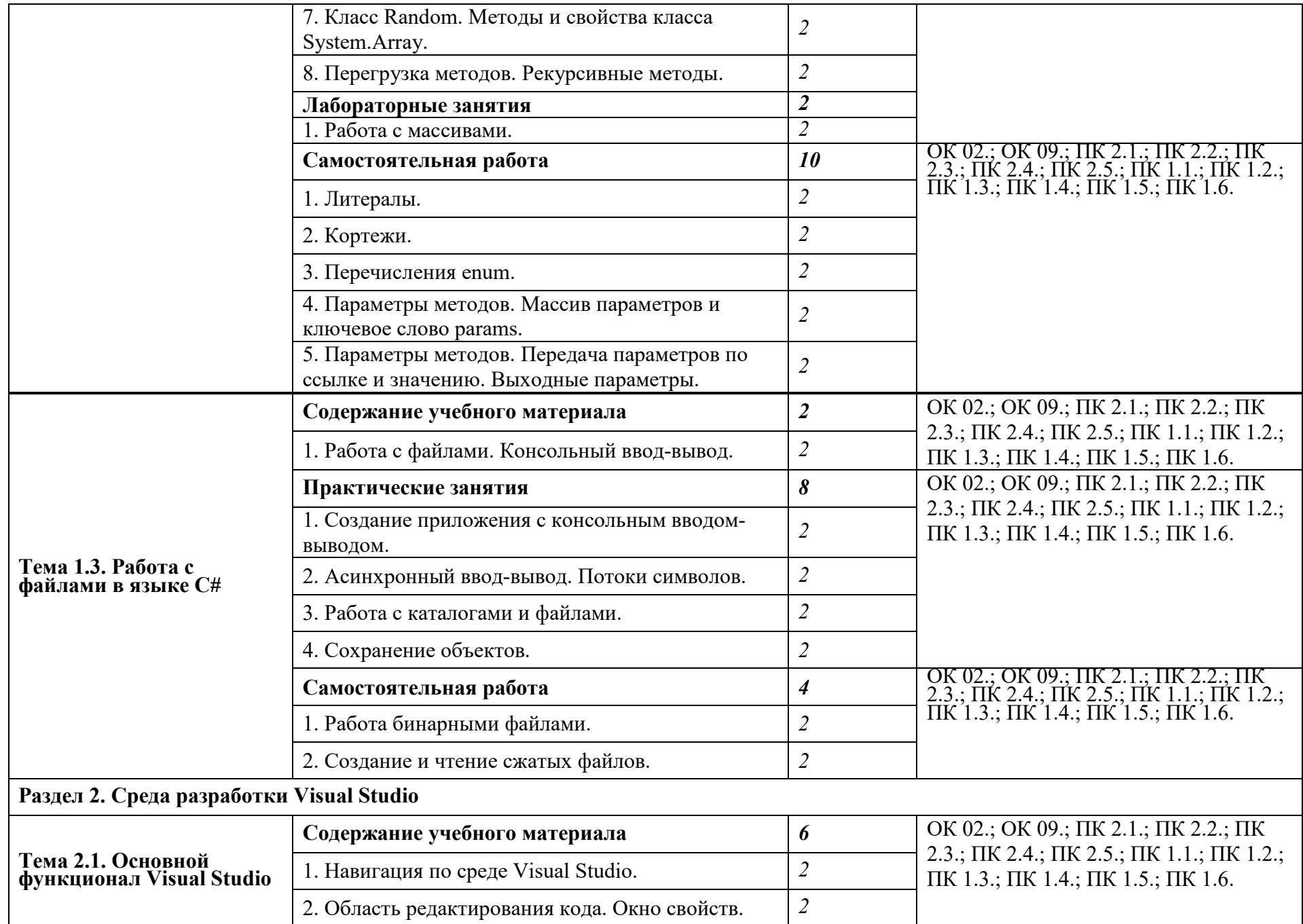

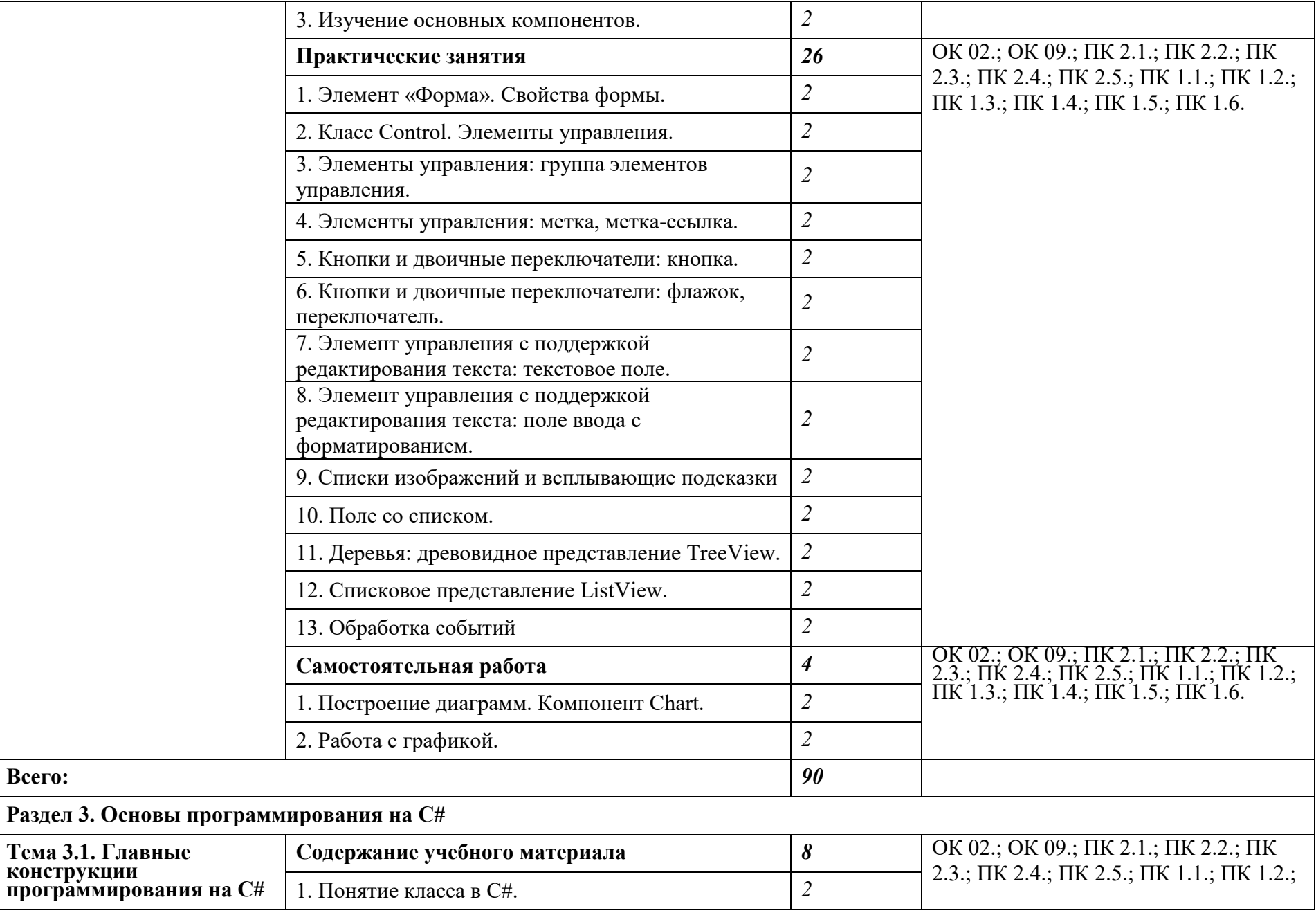

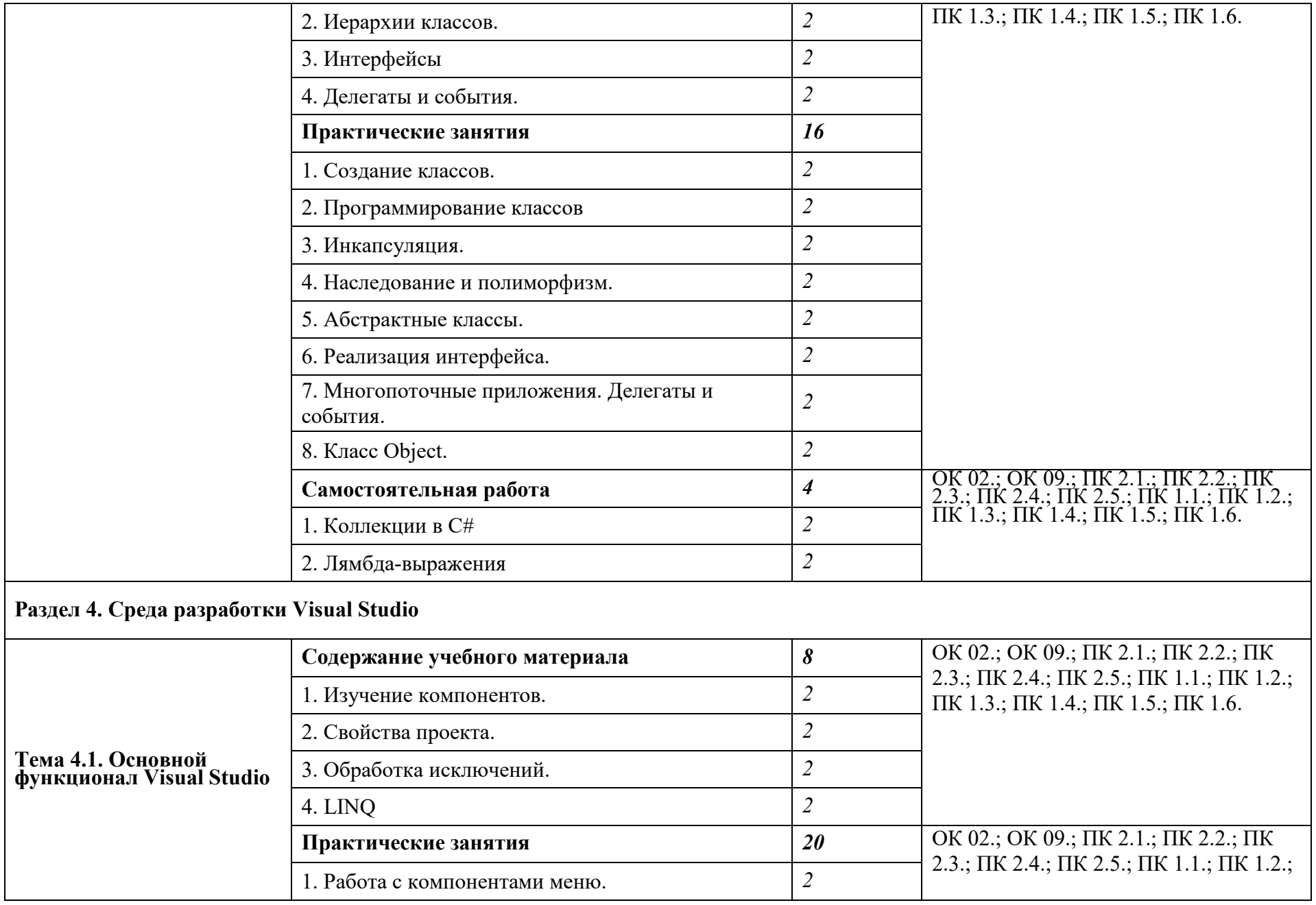

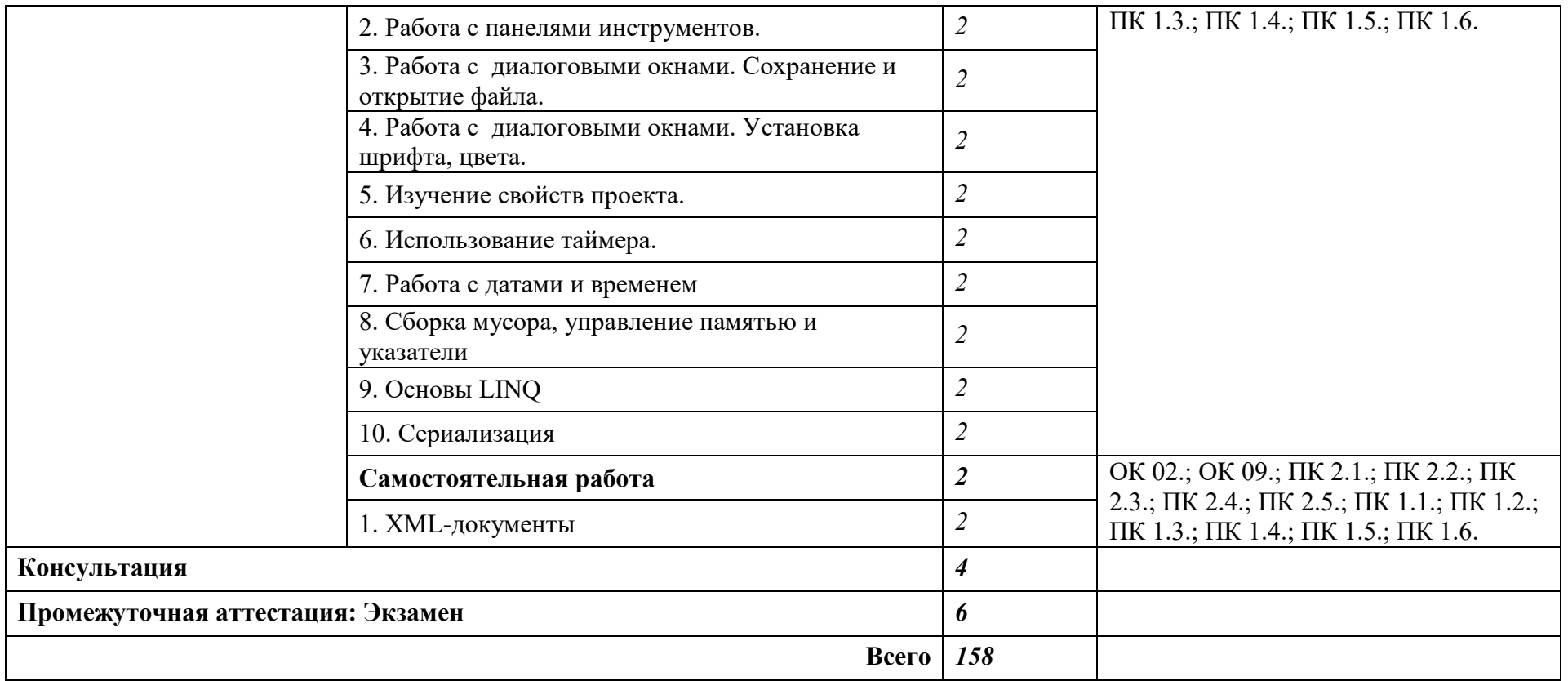

Последовательное тематическое планирование содержания рабочей программы дисциплины, календарные объемы, виды занятий, формы организации самостоятельной работы также конкретизируются в календарно-тематическом плане (Приложение 1)

# **3. ФОРМЫ КОНТРОЛЯ И МЕТОДИЧЕСКИЕ МАТЕРИАЛЫ, ОПРЕДЕЛЯЮЩИЕ ПРОЦЕДУРЫ ОЦЕНИВАНИЯ ЗНАНИЙ, УМЕНИЙ, ПРАКТИЧЕСКОГО ОПЫТА, ХАРАКТЕРИЗУЮЩИХ ЭТАПЫ ФОРМИРОВАНИЯ КОМПЕТЕНЦИЙ**

Фонд оценочных средств (далее – ФОС) - комплект методических и контрольных материалов, используемых при проведении текущего контроля освоения результатов обучения и промежуточной аттестации. ФОС предназначен для контроля и управления процессом приобретения обучающимися необходимых знаний, умений и компетенций, определенных во ФГОС (Приложение № 2).

# **4. УСЛОВИЯ РЕАЛИЗАЦИИ ДИСЦИПЛИНЫ**

## **4.1. Требования к минимальному материально-техническому обеспечению**

Реализация программы дисциплины требует наличия учебных аудиторий 35, 36, 37, 24 и лекционных аудиторий.

аудитории для самостоятельной работы №144.

Оборудование учебного кабинета: учебная мебель, компьютер в сборе, проектор, экран.

## **4.2. Учебно-методическое и информационное обеспечение дисциплины (модуля)**

# **4.2.1. Перечень основной и дополнительной учебной литературы, необходимой для освоения дисциплины (модуля)**

#### **Основная учебная литература:**

Копырин, А. С. Программирование на С# в Visual Studio 2013 : учебное пособие / А. С. Копырин, Т. Л. Салова. — Москва : ФЛИНТА, 2020. — 54 с. — ISBN 978-5-9765-4754-4. — Текст : электронный // Лань : электронно-библиотечная система. — URL: https://e.lanbook.com/book/182963 (дата обращения: 27.09.2023).

Данилина, И. И. Программирование на языке C# в среде Microsoft Visual Studio : учебнометодическое пособие / И. И. Данилина. — Екатеринбург : , 2018. — 65 с. — Текст : электронный // Лань : электронно-библиотечная система. — URL: https://e.lanbook.com/book/121392 (дата обращения: 27.09.2023).

#### **Дополнительная учебная литература:**

Рязанова, Н. Ю. Программирование на языке С++ в среде Visual Studio CLR Windows Forms : учебное пособие / Н. Ю. Рязанова, К. Л. Тассов, М. В. Филиппов. — Москва : МГТУ им. Н.Э. Баумана, 2017. — 64 с. — ISBN 978-5-7038-4563-9. — Текст : электронный // Лань : электроннобиблиотечная система. — URL: https://e.lanbook.com/book/103509 (дата обращения: 27.09.2023).

# **4.2.2. Перечень ресурсов информационно-телекоммуникационной сети «Интернет» (далее - сеть «Интернет»), необходимых для освоения дисциплины (модуля)**

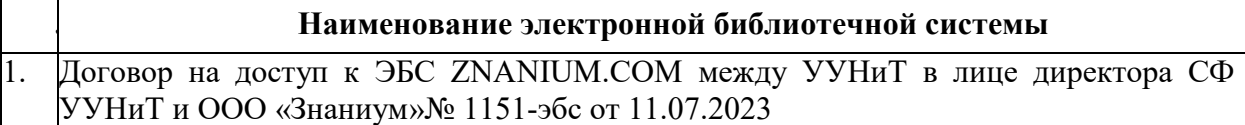

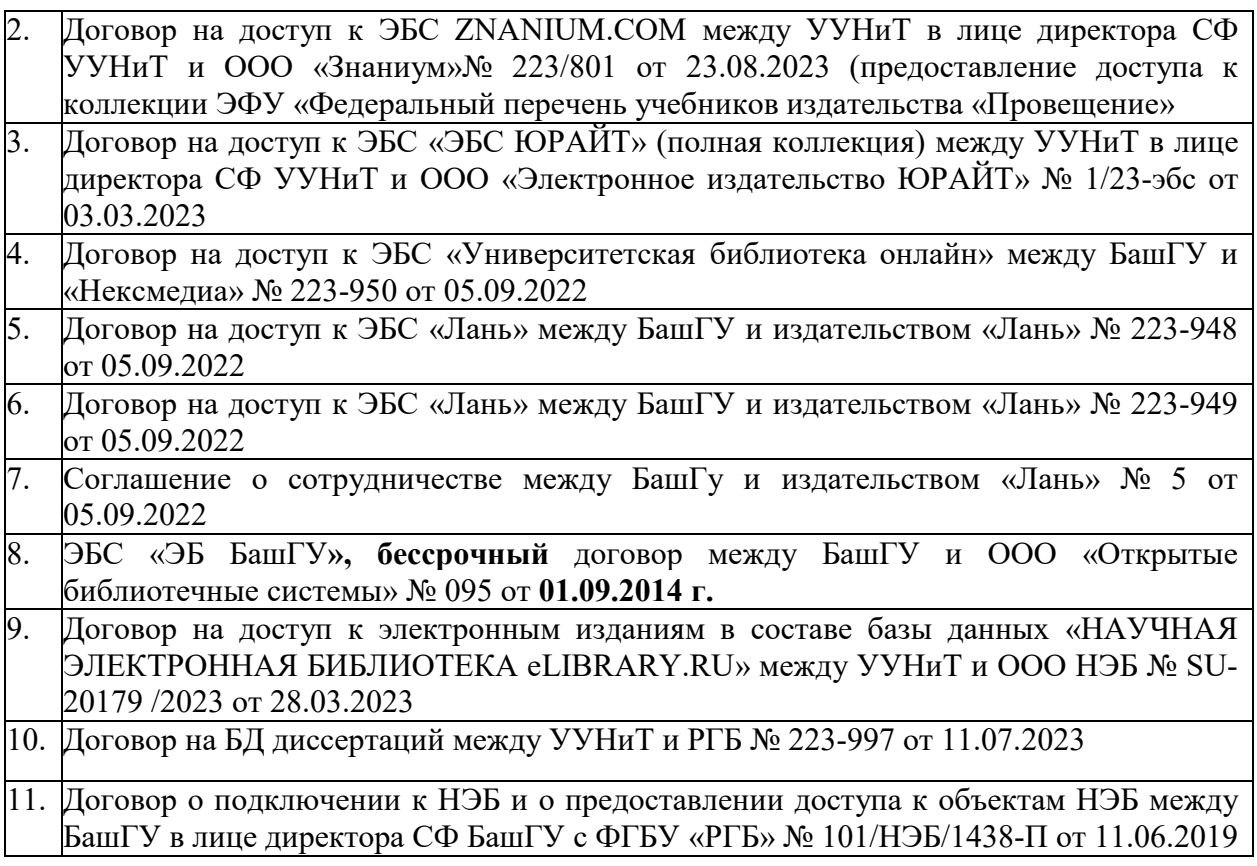

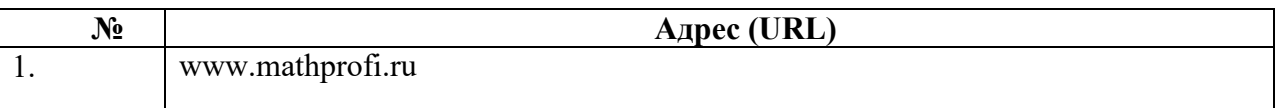

**4.3.3. Перечень информационных технологий, используемых при осуществлении образовательного процесса по дисциплине, включая перечень программного обеспечения и информационных справочных систем (при необходимости)** 

## **Наименование программного обеспечения**

Пакет Microsoft Office 2019

Visual Studio Code — редактор исходного кода, разработанный Microsoft для Windows, Linux и macOS.

Microsoft Visual Studio — линейка продуктов компании Microsoft, включающих интегрированную среду разработки программного обеспечения и ряд других инструментов.

# **ПРИЛОЖЕНИЕ № 1**

# ФЕДЕРАЛЬНОЕ ГОСУДАРСТВЕННОЕ БЮДЖЕТНОЕ ОБРАЗОВАТЕЛЬНОЕ УЧРЕЖДЕНИЕ ВЫСШЕГО ОБРАЗОВАНИЯ «УФИМСКИЙ УНИВЕРСИТЕТ НАУКИ И ТЕХНОЛОГИЙ»

Стерлитамакский филиал

Колледж

## **Календарно-тематический план**

по дисциплине *ОП.13 Программирование в среде Visual Studio* 

специальность

*09.02.07 Информационные системы и программирование* 

код наименование специальности

квалификация *Специалист по информационным системам* 

Разработчик (составитель)

*Зарипова Л.З.* 

ученая степень, ученое звание, категория, Ф.И.О.

Стерлитамак 2023

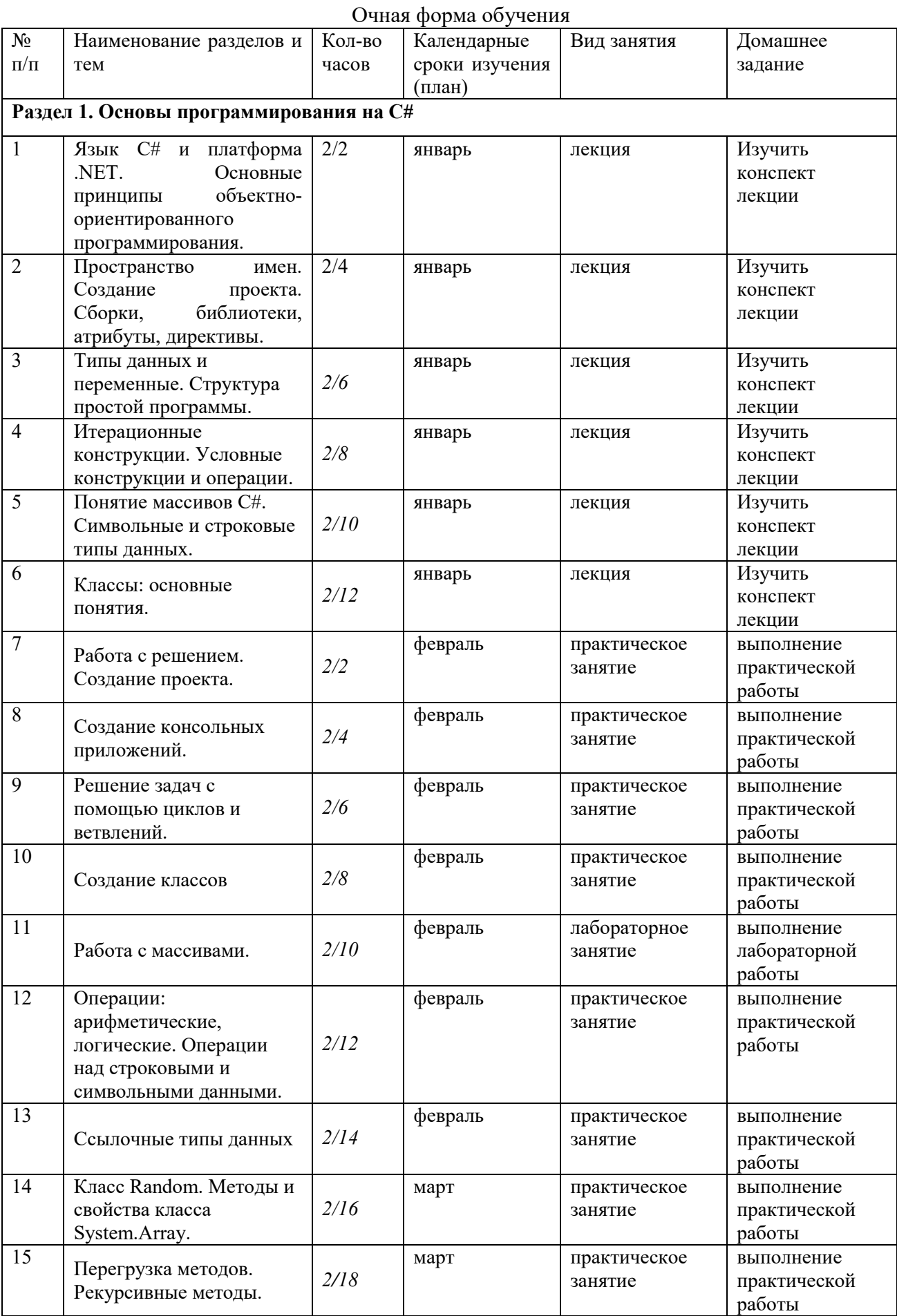

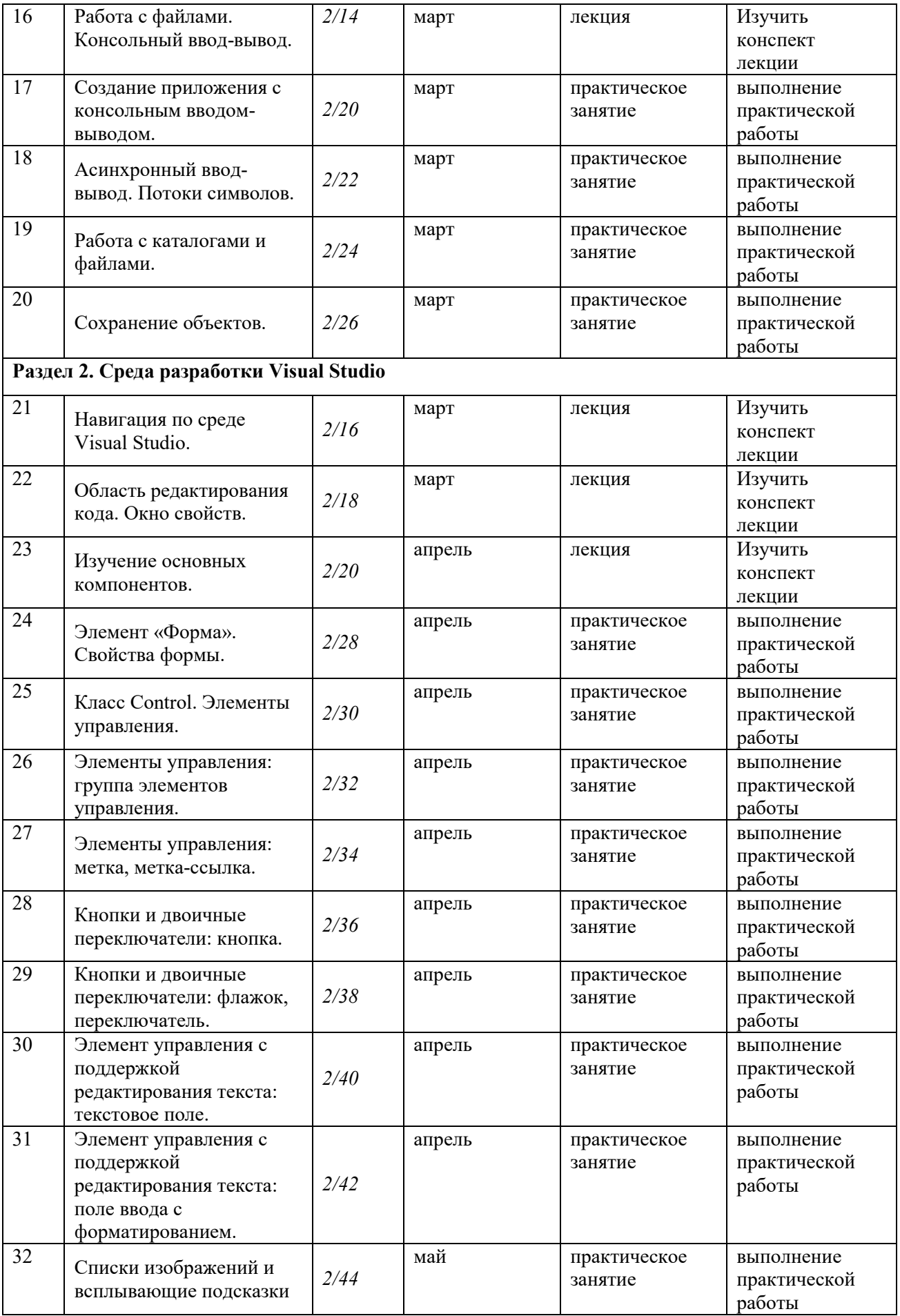

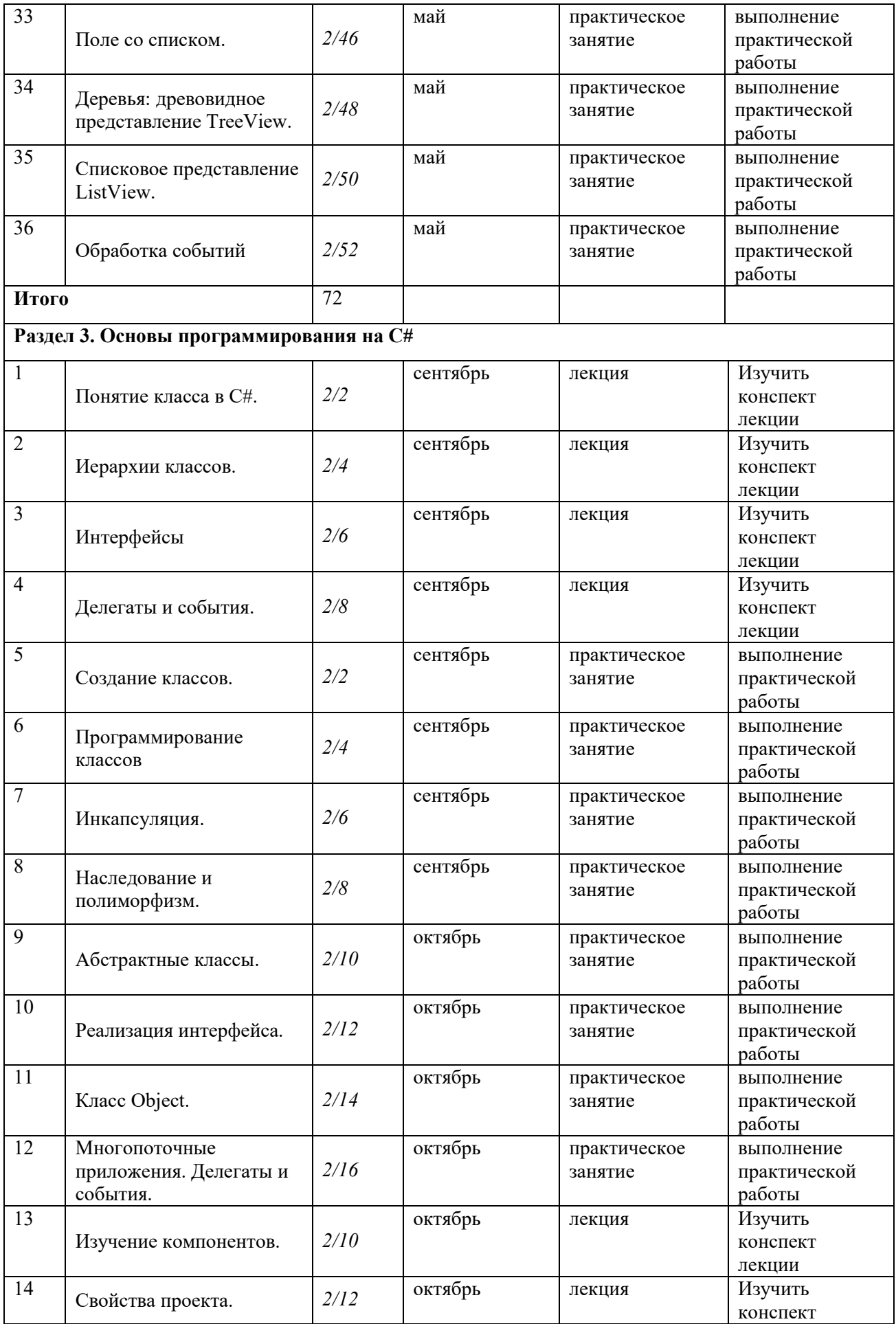

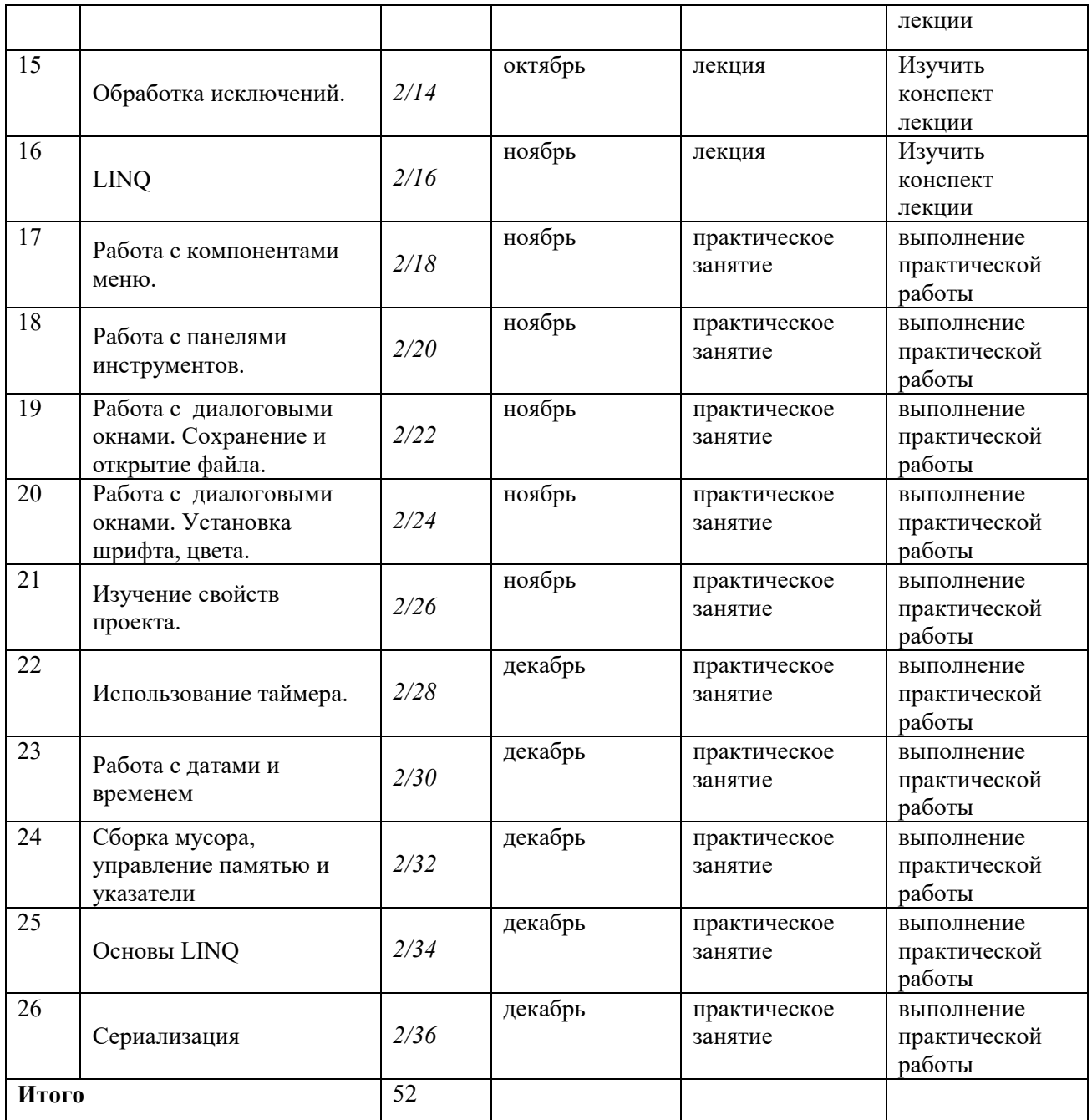

## **ПРИЛОЖЕНИЕ 2**

# ФЕДЕРАЛЬНОЕ ГОСУДАРСТВЕННОЕ БЮДЖЕТНОЕ ОБРАЗОВАТЕЛЬНОЕ УЧРЕЖДЕНИЕ ВЫСШЕГО ОБРАЗОВАНИЯ «УФИМСКИЙ УНИВЕРСИТЕТ НАУКИ И ТЕХНОЛОГИЙ»

Стерлитамакский филиал

Колледж

#### **Фонд оценочных средств**

по дисциплине *ОП.13 Программирование в среде Visual Studio* 

*Общепрофессиональный цикл, вариативная часть*  цикл дисциплины и его часть (обязательная, вариативная)

специальность

*09.02.07 Информационные системы и программирование*  код наименование специальности

> квалификация *Специалист по информационным системам*

Разработчик (составитель)

*Зарипова Л.З.* 

ученая степень, ученое звание, категория, Ф.И.О.

Стерлитамак 2023

# **I Паспорт фондов оценочных средств**

## 1. Область применения

Фонд оценочных средств (ФОС) предназначен для проверки результатов освоения дисциплины «Программирование в среде Visual Studio», входящей в состав программы подготовки специалистов среднего звена по специальности 09.02.07 Информационные системы и программирование. Работа обучающихся во взаимодействии с преподавателем 124 часа, на самостоятельную работу 24 часа.

## 2. Объекты оценивания - результаты освоения дисциплины

ФОС позволяет оценить следующие результаты освоения дисциплины  $\overline{B}$ соответствии с  $\Phi$ <sub>r</sub>oc специальности 09.02.07 Информационные системы  $\overline{M}$ программирование и рабочей программой лисциплины «Программирование в среде Visual Studio»:

## умения:

- определять задачи для поиска информации;
- определять необходимые источники информации;
- планировать процесс поиска;
- оформлять результаты поиска;
- применять средства информационных технологий для решения профессиональных задач; использовать современное программное обеспечение;
- анализировать проектную и техническую документацию;
- оценивать размер минимального набора тестов;
- разрабатывать тестовые пакеты и тестовые сценарии;
- выявлять ошибки в системных компонентах на основе спецификаций;  $\equiv$
- организовывать заданную интеграцию молулей в программные средства на базе имеющейся архитектуры и автоматизации бизнес-процессов;
- выполнять тестирование интеграции;
- обучающийся должен уметь применять информационные технологии для выполнения откладки программного модуля в предметных областях. знания:
- приемы структурирования информации;
- формат оформления результатов поиска информации
- современные средства и устройства информатизации;
- порядок их применения и программное обеспечение в профессиональной деятельности
- модели процесса разработки программного обеспечения;
- основные принципы процесса разработки программного обеспечения;
- основные подходы к интегрированию программных модулей;  $\overline{\phantom{0}}$
- современные технологии и инструменты интеграции;
- модели процесса разработки программного обеспечения;
- основные принципы процесса разработки программного обеспечения;  $\frac{1}{2}$
- основные методы отладки;
- методы и схемы обработки исключительных ситуаций;
- обучающий должен знать навыки для применения ИТ при решение задач предметной области.

Вышеперечисленные умения, знания направлены на формирование у обучающихся следующих общих и профессиональных компетенций:

ОК.02. Использовать современные средства поиска, анализа и интерпретации информации и информационные технологии для выполнения задач профессиональной деятельности

OK.09. Пользоваться профессиональной документацией на государственном и иностранном языках

ПК.1.1. Формировать алгоритмы разработки программных модулей в соответствии с техническим заданием.

ПК.1.2. Разрабатывать программные модули в соответствии с техническим заданием.

ПК.1.3. Выполнять отладку программных модулей с использованием специализированных программных средств.

ПК.1.4. Выполнять тестирование программных модулей.

ПК.1.5. Осуществлять рефакторинг и оптимизацию программного кода.

ПК.1.6. Разрабатывать модули программного обеспечения для мобильных платформ.

ПК.2.1.Разрабатывать требования к программным модулям на основе анализа проектной и технической документации на предмет взаимодействия компонент.

ПК.2.2.Выполнять интеграцию модулей в программное обеспечение.

ПК.2.3. Выполнять отладку программного модуля с использованием специализированных программных средств.

ПК.2.4. Осуществлять разработку тестовых наборов и тестовых сценариев для программного обеспечения.

ПК.2.5. Производить инспектирование компонент программного обеспечения на предмет соответствия стандартам кодирования.

#### **3 Формы контроля и оценки результатов освоения дисциплины**

Контроль и оценка результатов освоения – это выявление, измерение и оценивание знаний, умений и формирующихся общих и профессиональных компетенций в рамках освоения дисциплины.

В соответствии с учебным планом специальности 09.02.07 «Информационные системы и программирование», рабочей программой дисциплины ОП.13. Программирование в среде Visual Studio предусматривается текущий и промежуточный контроль результатов освоения.

#### **3.1 Формы текущего контроля**

Текущий контроль успеваемости представляет собой проверку усвоения учебного материала, регулярно осуществляемую на протяжении курса обучения.

Текущий контроль результатов освоения дисциплины в соответствии с рабочей программой и календарно-тематическим планом происходит при использовании следующих обязательных форм контроля:

- выполнение и защита лабораторных и практических работ,

- проверка выполнения самостоятельной работы студентов,

- проверка выполнения контрольных работ.

Во время проведения учебных занятий дополнительно используются следующие формы текущего контроля – устный опрос, решение задач, тестирование по темам отдельных занятий.

**Выполнение и защита практических работ.** Практические работы проводятся с целью усвоения и закрепления практических умений и знаний, овладения профессиональными компетенциями. В ходе практической работы студенты приобретают умения, предусмотренные рабочей программой дисциплины, учатся использовать формулы, и применять различные методики расчета, анализировать полученные результаты и делать выводы, опираясь на теоретические знания.

Список практических работ:

- Практическая работа №1. Работа с решением. Создание проекта.
- Практическая работа №2. Создание консольных приложений.
- Практическая работа №3. Решение задач с помощью циклов и ветвлений.
- Практическая работа №4. Создание классов.
- Практическая работа №5. Операции: арифметические, логические. Операции над строковыми и символьными данными.
- Практическая работа №6. Ссылочные типы данных.
- Практическая работа №7. Класс Random. Методы и свойства класса System.Array.
- Практическая работа №8. Перегрузка методов. Рекурсивные методы.
- Практическая работа №9. Создание приложения с консольным вводом-выводом.
- Практическая работа №10. Асинхронный ввод-вывод. Потоки символов.
- Практическая работа №11. Работа с каталогами и файлами.
- Практическая работа №12. Сохранение объектов.
- Практическая работа №13. Элемент «Форма». Свойства формы.
- Практическая работа №14. Класс Control. Элементы управления.
- Практическая работа №15. Элементы управления: группа элементов управления.
- Практическая работа №16. Элементы управления: метка, метка-ссылка.
- Практическая работа №17. Кнопки и двоичные переключатели: кнопка.
- Практическая работа №18. Кнопки и двоичные переключатели: флажок, переключатель.
- Практическая работа №19. Элемент управления с поддержкой редактирования текста: текстовое поле.
- Практическая работа №20. Элемент управления с поддержкой редактирования текста: поле ввода с форматированием.
- Практическая работа №21. Списки изображений и всплывающие подсказки.
- Практическая работа №22. Поле со списком.
- Практическая работа №23. Деревья: древовидное представление TreeView.
- Практическая работа №24. Списковое представление ListView.
- Практическая работа №25. Обработка событий.
- Практическая работа №26. Создание классов.
- Практическая работа №27. Программирование классов.
- Практическая работа №28. Инкапсуляция.
- Практическая работа №29. Наследование и полиморфизм.
- Практическая работа №30. Абстрактные классы.
- Практическая работа №31. Реализация интерфейса.
- Практическая работа №32. Класс Object.
- Практическая работа №33. Многопоточные приложения. Делегаты и события.
- Практическая работа №34. Работа с компонентами меню.
- Практическая работа №35. Работа с панелями инструментов.
- Практическая работа №36. Работа с диалоговыми окнами. Сохранение и открытие файла.
- Практическая работа №37. Работа с диалоговыми окнами. Установка шрифта, цвета.
- Практическая работа №38. Изучение свойств проекта.
- Практическая работа №39. Использование таймера.
- Практическая работа №40. Работа с датами и временем.
- Практическая работа №41. Сборка мусора, управление памятью и указатели.
- Практическая работа №42. Основы LINQ.
- Практическая работа №43. Сериализация.

**Проверка выполнения самостоятельной работы.** Самостоятельная работа направлена на самостоятельное освоение и закрепление обучающимися практических умений и знаний, овладение профессиональными компетенциями.

Самостоятельная подготовка обучающихся по дисциплине предполагает следующие виды и формы работы:

 Систематическая проработка конспектов занятий, учебной и специальной технической литературы.

- Самостоятельное изучение материала и конспектирование лекций по учебной и специальной технической литературе.
- Выполнение расчетных заданий.
- Работа со справочной литературой и нормативными материалами.
- Оформление отчетов по лабораторным и практическим работам, и подготовка к их защите.

**Проверка выполнения контрольных работ.** Контрольная работа проводится с целью контроля усвоенных умений и знаний и последующего анализа типичных ошибок и затруднений обучающихся в конце изучения темы или раздела. Согласно календарнотематическому плану дисциплины предусмотрено проведение следующих контрольных работ:

- *Контрольная работа №1 по теме «Программирование».*
- *Контрольная работа №2 по теме «Языки программирования».*  Спецификации контрольных работ приведены ниже в данном комплекте ФОС.

# **Сводная таблица по применяемым формам и методам текущего контроля и оценки результатов обучения**

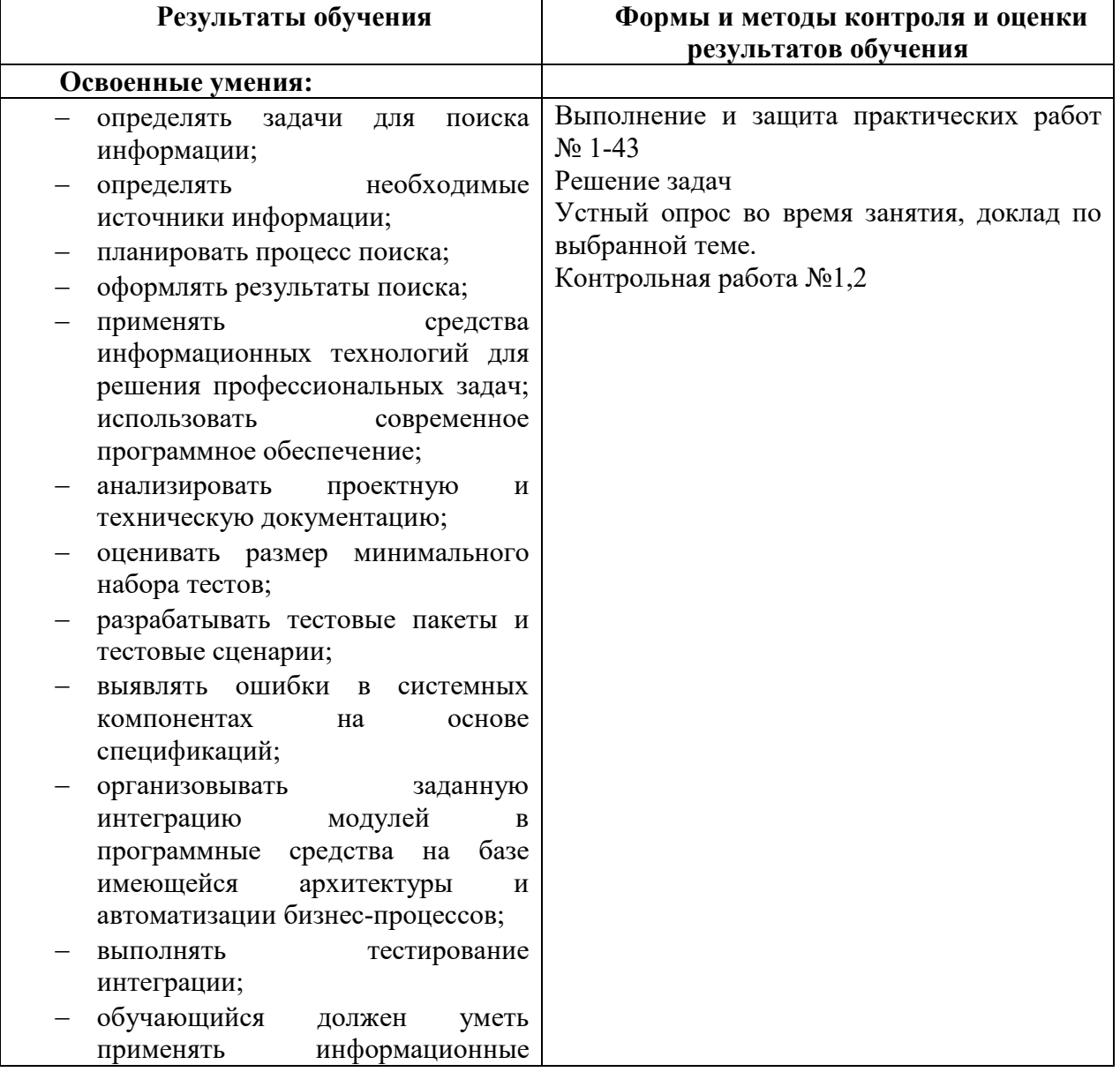

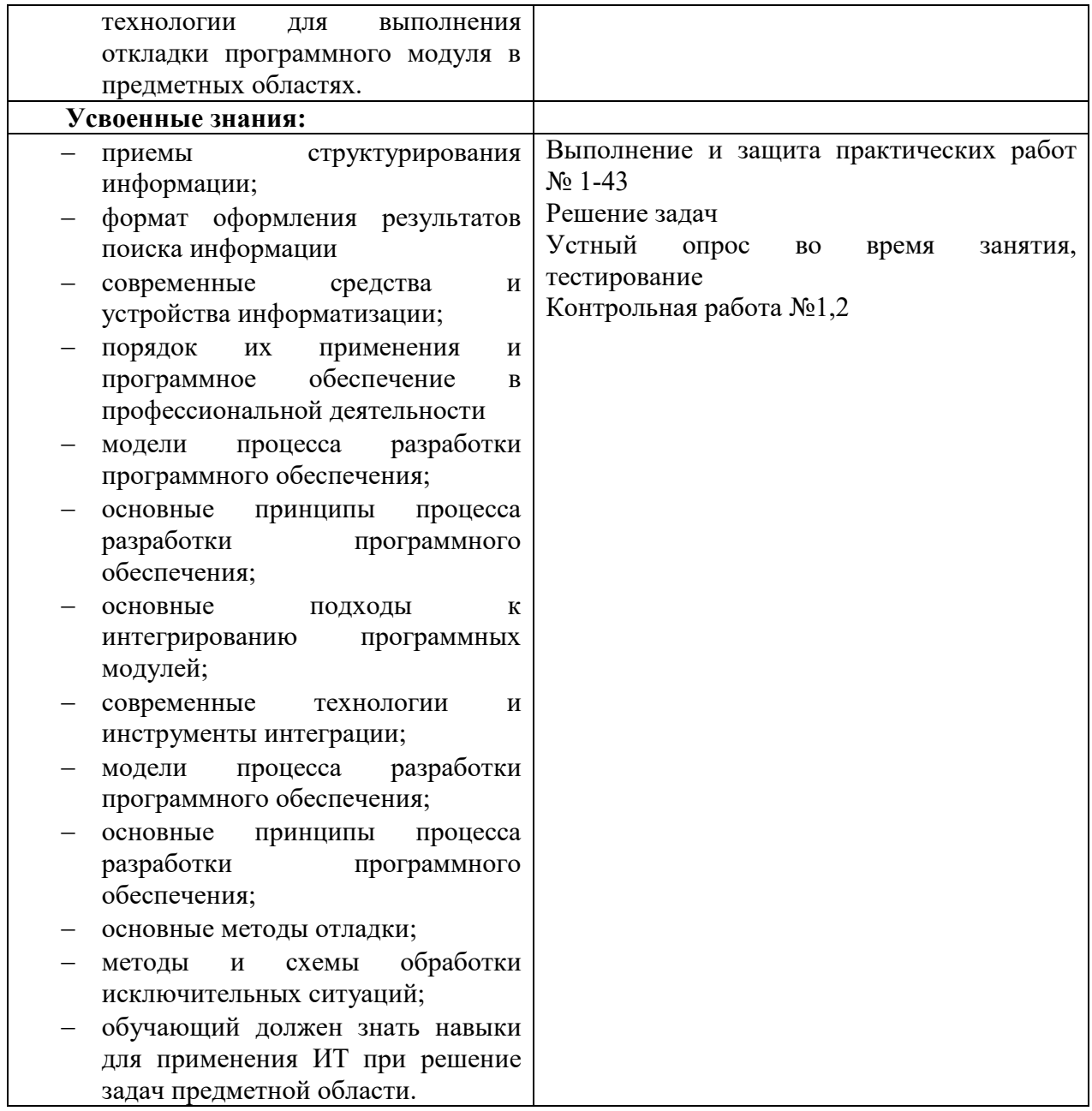

#### 3.2 Форма промежуточной аттестации

Промежуточная аттестация по дисциплине Численные методы - экзамен, спецификация которого содержится в данном комплекте ФОС.

Обучающиеся допускаются к сдаче экзамена при выполнении всех видов самостоятельной работы, лабораторных, практических и контрольных работ, предусмотренных рабочей программой и календарно-тематическим планом дисциплины  $/M\pi$ 

Дифференцированный зачет/зачет/ итоговая контрольная работа проводится за счет времени отведенного на изучение дисциплины/МДК. При условии своевременного и качественного выполнения обучающимся всех видов работ, предусмотренных рабочей программой дисциплины/МДК.

### Перечень вопросов к экзамену (или дифференцированному зачету, зачету, итоговой контрольной работы)

1. Основные понятия и определения; единый каркас среды разработки: библиотека классов.

- 2. Общеязыковая исполнительная среда CLR.
- 3. Технология .NET. .NET Framework каркас среды разработки.
- 4. Виды проектов.
- 5. Пространство имен: определение и использование.
- 6. Пространство имен System. Объект. Конструктор.
- 7. Оператор new.
- 8. Работа с решением. Создание проекта. Добавление в решение проекта, формы, библиотеки.
- 9. Исключительные ситуации и события.
- 10. Окно вывода сообщения.
- 11. Диалоговые окна.
- 12. Язык С#. Типы данных: типы значений и ссылочные типы.
- 13. Язык С#. Переменные. Инициализация переменных по умолчанию.
- 14. Язык С#. Операции: арифметические, логические.
- 15. Язык С#. Реализация ветвлений (if, switch). Примеры.
- 16. Язык С#. Операторы цикла. Примеры.
- 17. Язык С#. Работа с массивами. Описание одномерных и многомерных массивов. Инипиализания массивов.
- 18. Методы и свойства класса System.Array.
- 19. Язык С#. Работа с символьными данными.
- 20. Методы и свойства класса System.Char.
- 21. Язык С#. Работа со строковыми данными.
- 22. Методы и свойства класса System.String.
- 23. Язык С#. Работа с файлами: классы File. FileInfo.
- 24. Язык С#. Работа с файлами: классы StreamReader, StreamWriter.
- 25. Язык С#. Классы пользователя. Основные понятия. Описание класса.
- 26. Язык С#. Классы: поля и константы. Примеры описания.
- 27. Язык С#. Классы: виды методов. Примеры описания.
- 28. Элемент «Форма». Свойства формы.
- 29. Класс Control. Элементы управления. Обзор элементов управления: родители и потомки, фокус, видимость и отклик, расположение и размер, шрифты и цвет.
- 30. Элементы управления: группа элементов управления (класс GroupBox), метка (класс Label).
- 31. Кнопки и двоичные переключатели: кнопка (класс Button), флажок (класс CheckBox), переключатель (класс RadioButton).
- 32. Элемент управления с поддержкой редактирования текста: текстовое поле (класс TextBox), поле ввода с форматированием (класс RichTextBox).
- 33. Списоки: список (класс ListBox).
- 34. Поле со списком (класс ComboBox). Класс Panel.
- 35. Работа с компонентами меню: классы MenuStrip, ContextMenuStrip.
- 36. Работа с панелями инструментов: классы, ToolStrip, ToolStripContainer.
- 37. Работа с диалоговыми окнами. Сохранение и открытие файла.
- 38. Работа с диалоговыми окнами. Установка шрифта, цвета.

## 4 Система оценивания комплекта ФОС текущего контроля и промежуточной аттестации

## Критерии оценивания заданий практических работ.

Практическая работа оценивается максимально оценкой «5» (отлично).

Каждое задание оценивается максимально оценкой «5» (отлично).

По результатам оценивания всех заданий оценка соответствует средней.

Критерии оценивания решений задач.

«5» (отлично) - составлен правильный алгоритм решения задачи, в логическом

рассуждении, в выборе нормативных источников и решении нет ошибок, получен верный ответ, задача решена рациональным способом.

«4» (хорошо) – составлен правильный алгоритм решения задачи, в логическом рассуждении и решении нет существенных ошибок; правильно сделан выбор нормативных источников; есть объяснение решения, но задача решена нерациональным способом или допущено не более двух несущественных ошибок, получен верный ответ.

«3» (удовлетворительно) – задание выполнено, в логическом рассуждении нет существенных ошибок, но допущены существенные ошибки в выборе нормативных источников; задача решена не полностью или в общем виде.

«2» (неудовлетворительно) – задача решена неправильно.

#### **Критерии оценивания ответа по устному опросу.**

«5» (отлично) – за глубокое и полное овладение содержанием учебного материала, в котором обучающийся свободно и уверенно ориентируется; за умение практически применять теоретические знания, высказывать и обосновывать свои суждения; за грамотное и логичное изложение ответа.

«4» (хорошо) – если обучающийся полно освоил учебный материал, владеет научно-понятийным аппаратом, ориентируется в изученном материале, осознанно применяет теоретические знания на практике, грамотно излагает ответ, но содержание и форма ответа имеют отдельные неточности.

«3» (удовлетворительно) – если обучающийся обнаруживает знание и понимание основных положений учебного материала, но излагает его неполно, непоследовательно, допускает неточности в применении теоретических знаний при ответе на практикоориентированные вопросы; не умеет доказательно обосновать собственные суждения.

«2» (неудовлетворительно) – если обучающийся имеет разрозненные, бессистемные знания, допускает ошибки в определении базовых понятий, искажает их смысл; не может практически применять теоретические знания.

## **Критерии оценивания контрольной работы №1**

Задание к контрольной работе состоит из двух задач, каждая из которых оценивается максимально оценкой «5» (отлично). По результатам оценивания решения двух задач оценка соответствует средней.

#### **Критерии оценивания контрольной работы №2**

Задание к контрольной работе состоит из двух задач, каждая из которых оценивается максимально оценкой «5» (отлично). По результатам оценивания решения двух задач оценка соответствует средней.

#### **Критерии оценивания ответов по экзаменационным билетам.**

Ответ по экзаменационному билету оценивается максимально оценкой «5» (отлично).

Первый вопрос максимально оценивается оценкой «5» (отлично).

Второй вопрос максимально оценивается оценкой «5» (отлично).

Задача оценивается максимально оценкой «5» (отлично).

По результатам оценивания всех трех вопросов оценка соответствует средней.

При оценивании *практической и самостоятельной работы* студента учитывается следующее:

*- качество выполнения практической части работы;* 

*- качество оформления отчета по работе;* 

*- качество устных ответов на контрольные вопросы при защите работы.* 

Каждый вид работы оценивается по пяти бальной шкале.

«5» (отлично) – за глубокое и полное овладение содержанием учебного материала, в котором обучающийся свободно и уверенно ориентируется; за умение практически применять теоретические знания, высказывать и обосновывать свои суждения. Оценка «5» (отлично) предполагает грамотное и логичное изложение ответа.

«4» (хорошо) – если обучающийся полно освоил учебный материал, владеет научно-понятийным аппаратом, ориентируется в изученном материале, осознанно применяет теоретические знания на практике, грамотно излагает ответ, но содержание и форма ответа имеют отдельные неточности.

«3» (удовлетворительно) – если обучающийся обнаруживает знание и понимание основных положений учебного материала, но излагает его неполно, непоследовательно, допускает неточности, в применении теоретических знаний при ответе на практикоориентированные вопросы; не умеет доказательно обосновать собственные суждения.

«2» (неудовлетворительно) – если обучающийся имеет разрозненные, бессистемные знания, допускает ошибки в определении базовых понятий, искажает их смысл; не может практически применять теоретические знания.

*Тест оценивается по пяти бальной шкале следующим образом: стоимость каждого вопроса 1 балл. За правильный ответ студент получает 1 балл. За неверный ответ или его отсутствие баллы не начисляются.* 

*Оценка «5» соответствует 86% – 100% правильных ответов.* 

*Оценка «4» соответствует 73% – 85% правильных ответов.* 

*Оценка «3» соответствует 53% – 72% правильных ответов.* 

*Оценка «2» соответствует 0% – 52% правильных ответов.* 

# Приложение 1

Практическая работа №1 «Создание простых программ в среде Visual Studio» Составить программу с использованием визуальных элементов для ввода-вывода данных, кнопки и т.п. Оформить форму и все ее элементы, используя цветовую гамму

- Дана сторона квадрата а. Найти его периметр  $P = 4$ ·a.  $1.$
- $2.$ Дана сторона квадрата а. Найти его площадь S = a2.
- $\overline{3}$ . Даны стороны прямоугольника а и b. Найти его площадь  $S = a \cdot b$  и периметр  $P = 2 \cdot (a)$  $+ b$ ).
- $\overline{4}$ . Дан диаметр окружности d. Найти ее длину  $L = \pi \cdot d$ .
- 5. Дана длина ребра куба а. Найти объем куба  $V = a3$  и площадь его поверхности S =  $6 \cdot a2$ .
- 6. Даны ллины ребер а, b, с прямоугольного параллелепипела. Найти его объем  $V =$  $a \cdot b \cdot c$  и площадь поверхности  $S = 2 \cdot (a \cdot b + b \cdot c + a \cdot c)$ .
- Найти длину окружности L и площадь круга S заданного радиуса R: L =  $2 \cdot \pi \cdot R$ , S = 7.  $\pi$ ·R2.
- 8. Даны два числа а и b. Найти их среднее арифметическое.
- Даны два неотрицательных числа а и b. Найти их среднее геометрическое, то есть 9. квадратный корень из их произведения.
- 10. Даны два ненулевых числа. Найти сумму, разность, произведение и частное их квадратов.
- Даны два ненулевых числа. Найти сумму, разность, произведение и частное их  $11.$ модулей.
- Даны катеты прямоугольного треугольника а и b. Найти его гипотенузу с и периметр  $12.$  $\mathbf{p}$
- 13. Даны два круга с общим центром и радиусами R1 и R2 (R1 > R2). Найти площади этих кругов S1 и S2, а также площадь S3 кольца, внешний радиус которого равен R1, а внутренний радиус равен R2: S1 =  $\pi$ ·(R1)2, S2 =  $\pi$ ·(R2)2, S3 = S1 - S2.
- Дана длина L окружности. Найти ее радиус R и площадь S круга, ограниченного  $14.$ этой окружностью, учитывая, что  $L = 2 \cdot \pi \cdot R$ ,  $S = \pi \cdot R2$ .
- 15. Дана площадь S круга. Найти его диаметр D и длину L окружности, ограничивающей этот круг, учитывая, что  $L = \pi \cdot D$ ,  $S = \pi \cdot D2/4$ .
- 16. Найти расстояние между двумя точками с заданными координатами x1 и x2 на числовой оси:  $|x2 - x1|$ .
- Даны три точки А, В, С на числовой оси. Найти длины отрезков АС и ВС и их 17. CVMMV.
- 18. Даны три точки А, В, С на числовой оси. Точка С расположена между точками А и В. Найти произведение длин отрезков АС и ВС.
- 19. Даны координаты двух противоположных вершин прямоугольника: (x1, y1), (x2, y2). Стороны прямоугольника параллельны осям координат. Найти периметр и площадь данного прямоугольника.
- 20. Найти расстояние между двумя точками с заданными координатами (x1, y1), (x2, y2) на плоскости.
- 21. Даны координаты трех вершин треугольника(x1, y1), (x2, y2), (x3, y3). Найти его периметр, используя формулу для расстояния между двумя точками на плоскости.
- 22. Поменять местами содержимое переменных А и В и вывести новые значения А и В.
- 23. Даны переменные А, В, С. Изменить их значения, переместив содержимое А в В, В — в С, С — в А, и вывести новые значения переменных А, В, С.
- Даны переменные А, В, С. Изменить их значения, переместив содержимое А в С, С 24. — в В, В — в А, и вывести новые значения переменных А, В, С.
- 25. Найти значение функции  $y = 3 \cdot x^6 6 \cdot x^2 7$  при данном значении х.

Практическая работа №2 «Создание программ и работа с текстовыми файлами»

Составить программу с использованием визуальных элементов и операторов языка программирования C#. Оформить форму и все ее элементы.

- 1. Дано целое число k и файл, содержащий неотрицательные целые числа. Вывести kый элемент файла (элементы нумеруются от 1). Если такой элемент отсутствует, то вывести –1.
- 2. Дан файл целых чисел, содержащий не менее четырех элементов. Вывести первый, второй, предпоследний и последний элементы данного файла.
- 3. Даны имена двух файлов вещественных чисел. Известно, что первый из них существует и является непустым, а второй в текущем каталоге отсутствует. Создать отсутствующий файл и записать в него начальный и конечный элементы существующего файла (в указанном порядке).
- 4. Даны имена двух файлов вещественных чисел. Известно, что один из них (не обязательно первый) существует и является непустым, а другой в текущем каталоге отсутствует. Создать отсутствующий файл и записать в него конечный и начальный элементы существующего файла (в указанном порядке).
- 5. Дан файл целых чисел. Создать новый файл, содержащий те же элементы, что и исходный файл, но в обратном порядке.
- 6. Дан файл вещественных чисел. Создать два новых файла, первый из которых содержит элементы исходного файла с нечетными номерами  $(1, 3, \ldots)$ , а второй — с четными (2, 4, …).
- 7. Дан файл целых чисел. Создать два новых файла, первый из которых содержит четные числа из исходного файла, а второй — нечетные (в том же порядке). Если четные или нечетные числа в исходном файле отсутствуют, то соответствующий результирующий файл оставить пустым.
- 8. Дан файл целых чисел. Создать два новых файла, первый из которых содержит положительные числа из исходного файла (в обратном порядке), а второй отрицательные (также в обратном порядке). Если положительные или отрицательные числа в исходном файле отсутствуют, то соответствующий результирующий файл оставить пустым.
- 9. Дан файл вещественных чисел. Найти среднее арифметическое его элементов.
- 10. Дан файл вещественных чисел. Найти сумму его элементов с четными номерами.
- 11. Дан файл целых чисел. Найти количество содержащихся в нем серий (то есть наборов последовательно расположенных одинаковых элементов).
- 12. Дан файл вещественных чисел. Найти его первый локальный минимум (локальным минимумом называется элемент, который меньше своих соседей).
- 13. Дан файл вещественных чисел. Найти его последний локальный максимум (локальным максимумом называется элемент, который больше своих соседей).
- 14. Дан файл вещественных чисел. Найти общее количество его локальных экстремумов, то есть локальных минимумов и локальных максимумов.
- 15. Дан файл вещественных чисел. Создать файл целых чисел, содержащий номера всех локальных максимумов исходного файла в порядке возрастания.
- 16. Дан файл вещественных чисел. Создать файл целых чисел, содержащий номера всех локальных экстремумов исходного файла в порядке убывания.
- 17. Дан файл вещественных чисел. Заменить в нем все элементы на их квадраты.
- 18. Дан файл вещественных чисел. Заменить в файле каждый элемент, кроме начального и конечного, на его среднее арифметическое с предыдущим и последующим элементом.
- 19. Дан файл целых чисел, содержащий более 50 элементов. Уменьшить его размер до 50 элементов, удалив из файла необходимое количество конечных элементов.
- 20. Дан файл целых чисел, содержащий четное количество элементов. Удалить из данного файла вторую половину элементов.
- 21. Дан файл целых чисел, содержащий более 50 элементов. Уменьшить его размер до 50 элементов, удалив из файла необходимое количество начальных элементов.
- 22. Дан файл целых чисел. Удалить из него все элементы с четными номерами.
- 23. Дан файл целых чисел. Удалить из него все отрицательные числа.
- 24. Дан файл целых чисел, содержащий менее 50 элементов. Увеличить его размер до 50 элементов, записав в начало файла необходимое количество нулей.
- 25. Дан файл вещественных чисел. Поменять в нем местами минимальный и максимальный элементы.

**Практическая работа №3** «Использование элементов управления с поддержкой редактирования текста и методов на C#»

Составить программу с использованием элементов управления с поддержкой редактирования текста и операторов языка программирования C#. Оформить форму и все ее элементы.

- 1. Дано целое число N (> 0). Сформировать и вывести целочисленный массив размера N, содержащий N первых положительных нечетных чисел: 1, 3, 5, … .
- 2. Дано целое число N (> 0). Сформировать и вывести целочисленный массив размера N, содержащий степени двойки от первой до N-ый: 2, 4, 8, 16, … .
- 3. Дано целое число N (> 1), а также первый член A и разность D арифметической прогрессии. Сформировать и вывести массив размера N, содержащий N первых членов данной прогрессии: A,  $A + D$ ,  $A + 2 \cdot D$ ,  $A + 3 \cdot D$ , ...
- 4. Дано целое число N (> 1), а также первый член A и знаменатель D геометрической прогрессии. Сформировать и вывести массив размера N, содержащий N первых членов данной прогрессии: A, A·D, A·D2, A·D3, … .
- 5. Дано целое число N (> 2). Сформировать и вывести целочисленный массив размера N, содержащий N первых элементов последовательности чисел Фибоначчи FK: F1 =  $1, F2 = 1, FK = FK-2 + FK-1, K = 3, 4, ...$
- 6. Даны целые числа N (> 2), A и B. Сформировать и вывести целочисленный массив размера N, первый элемент которого равен A, второй равен B, а каждый последующий элемент равен сумме всех предыдущих.
- 7. Дан массив размера N. Вывести его элементы в обратном порядке.
- 8. Дан целочисленный массив размера N. Вывести все содержащиеся в данном массиве нечетные числа в порядке возрастания их индексов, а также их количество K.
- 9. Дан целочисленный массив размера N. Вывести все содержащиеся в данном массиве четные числа в порядке убывания их индексов, а также их количество K.
- 10. Дан целочисленный массив размера N. Вывести вначале все содержащиеся в данном массиве четные числа в порядке возрастания их индексов, а затем — все нечетные числа в порядке убывания их индексов.
- 11. Дан массив А размера N и целое число K ( $1 \le K \le N$ ). Вывести элементы массива с порядковыми номерами, кратными K: AK, A2·K, A3·K, … . Условный оператор не использовать.
- 12. Дан массив A размера N ( $N$  четное число). Вывести его элементы с четными номерами в порядке возрастания номеров: A2, A4, A6, …, AN. Условный оператор не использовать.
- 13. Дан массив A размера N (N нечетное число). Вывести его элементы с нечетными номерами в порядке убывания номеров: AN, AN–2, AN–4, …, A1. Условный оператор не использовать.
- 14. Дан массив A размера N. Вывести вначале его элементы с четными номерами (в порядке возрастания номеров), а затем — элементы с нечетными номерами (также в порядке возрастания номеров): A2, A4, A6, …, A1, A3, A5, … . Условный оператор не использовать.
- 15. Дан массив A размера N. Вывести вначале его элементы с нечетными номерами в порядке возрастания номеров, а затем — элементы с четными номерами в порядке убывания номеров. A1, A3, A5, …, A6, A4, A2. Условный оператор не использовать.
- 16. Дан массив A размера N. Вывести его элементы в следующем порядке: A1, AN, A2, AN–1, A3, AN–2, … .
- 17. Дан массив A размера N. Вывести его элементы в следующем порядке: A1, A2, AN, AN–1, A3, A4, AN–2, AN–3, … .
- 18. Дан массив A ненулевых целых чисел размера 10. Вывести значение первого из тех его элементов AK, которые удовлетворяют неравенству AK < A10. Если таких элементов нет, то вывести 0.
- 19. Дан целочисленный массив A размера 10. Вывести порядковый номер последнего из тех его элементов AK, которые удовлетворяют двойному неравенству A1 < AK < A10. Если таких элементов нет, то вывести 0.
- 20. Дан массив размера N и целые числа K и L ( $1 \le K \le L \le N$ ). Найти сумму элементов массива с номерами от K до L включительно.
- 21. Дан массив размера N и целые числа K и L ( $1 \le K \le L \le N$ ). Найти среднее арифметическое элементов массива с номерами от K до L включительно.
- 22. Дан массив размера N и целые числа K и L  $(1 \le K \le L \le N)$ . Найти сумму всех элементов массива, кроме элементов с номерами от K до L включительно.
- 23. Дан массив размера N и целые числа K и L  $(1 \le K \le L \le N)$ . Найти среднее арифметическое всех элементов массива, кроме элементов с номерами от K до L включительно.
- 24. Дан целочисленный массив размера N, не содержащий одинаковых чисел. Проверить, образуют ли его элементы арифметическую прогрессию. Если образуют, то вывести разность прогрессии, если нет — вывести 0.
- 25. Дан массив ненулевых целых чисел размера N. Проверить, образуют ли его элементы геометрическую прогрессию. Если образуют, то вывести знаменатель прогрессии, если нет — вывести 0.

**Практическая работа №4** «Использование элементов управления отображение данных в таблице и методов на C#»

Составить программу с использованием элемента управления DataGridView и операторов языка программирования C#. Оформить форму и все ее элементы.

- 1. Дана матрица размера  $M \times N$  и целое число K ( $1 \leq K \leq M$ ). Вывести элементы K-й строки данной матрицы.
- 2. Дана матрица размера  $M \times N$  и целое число K ( $1 \leq K \leq N$ ). Вывести элементы K-го столбца данной матрицы.
- 3. Дана матрица размера  $M \times N$ . Вывести ее элементы, расположенные в строках с четными номерами (2, 4, …). Вывод элементов производить по строкам, условный оператор не использовать.
- 4. Дана матрица размера  $M \times N$ . Вывести ее элементы, расположенные в столбцах с нечетными номерами (1, 3, …). Вывод элементов производить по столбцам, условный оператор не использовать.
- 5. Дана матрица размера  $M \times N$ . Вывести ее элементы в следующем порядке: первая строка слева направо, вторая строка справа налево, третья строка слева направо, четвертая строка справа налево и т. д.
- 6. Дана матрица размера M × N. Вывести ее элементы в следующем порядке: первый столбец сверху вниз, второй столбец снизу вверх, третий столбец сверху вниз, четвертый столбец снизу вверх и т. д.
- 7. Дана квадратная матрица A порядка M. Начиная с элемента A1,1, вывести ее элементы следующим образом («уголками»): все элементы первой строки; элементы последнего столбца, кроме первого (уже выведенного) элемента; оставшиеся

элементы второй строки; оставшиеся элементы предпоследнего столбца и т. д.; последним выводится элемент AM,1.

- 8. Дана квадратная матрица A порядка M. Начиная с элемента A1,1, вывести ее элементы следующим образом («уголками»): все элементы первого столбца; элементы последней строки, кроме первого (уже выведенного) элемента; оставшиеся элементы второго столбца; оставшиеся элементы предпоследней строки и т. д.; последним выводится элемент A1,M.
- 9. Дана квадратная матрица A порядка M (M нечетное число). Начиная с элемента A1,1 и перемещаясь по часовой стрелке, вывести все ее элементы по спирали: первая строка, последний столбец, последняя строка в обратном порядке, первый столбец в обратном порядке, оставшиеся элементы второй строки и т. д.; последним выводится центральный элемент матрицы.
- 10. Дана квадратная матрица A порядка M (M нечетное число). Начиная с элемента A1,1 и перемещаясь против часовой стрелки, вывести все ее элементы по спирали: первый столбец, последняя строка, последний столбец в обратном порядке, первая строка в обратном порядке, оставшиеся элементы второго столбца и т. д.; последним выводится центральный элемент матрицы.
- 11. Дана матрица размера М  $\times$  N и целое число K (1  $\leq$  K  $\leq$  M). Найти сумму и произведение элементов K-й строки данной матрицы.
- 12. Дана матрица размера М × N и целое число K ( $1 \le K \le N$ ). Найти сумму и произведение элементов K-го столбца данной матрицы.
- 13. Дана матрица размера М  $\times$  N. Для каждой строки матрицы найти сумму ее элементов.
- 14. Дана матрица размера  $M \times N$ . Для каждого столбца матрицы найти произведение его элементов.
- 15. Дана матрица размера М  $\times$  N. Для каждой строки матрицы с нечетным номером (1, 3, …) найти среднее арифметическое ее элементов. Условный оператор не использовать.
- 16. Дана матрица размера  $M \times N$ . Для каждого столбца матрицы с четным номером (2, 4, …) найти сумму его элементов. Условный оператор не использовать.
- 17. Дана матрица размера М  $\times$  N. В каждой строке матрицы найти минимальный элемент.
- 18. Дана матрица размера  $M \times N$ . В каждом столбце матрицы найти максимальный элемент.
- 19. Дана матрица размера M × N. Найти номер ее строки с наибольшей суммой элементов и вывести данный номер, а также значение наибольшей суммы.
- 20. Дана матрица размера М  $\times$  N. Найти номер ее столбца с наименьшим произведением элементов и вывести данный номер, а также значение наименьшего произведения.
- 21. Дана матрица размера  $M \times N$ . Найти максимальный среди минимальных элементов ее строк.
- 22. Дана матрица размера  $M \times N$ . Найти минимальный среди максимальных элементов ее столбцов.
- 23. Дана матрица размера  $M \times N$ . В каждой ее строке найти количество элементов, меньших среднего арифметического всех элементов этой строки.
- 24. Дана матрица размера  $M \times N$ . В каждом ее столбце найти количество элементов, больших среднего арифметического всех элементов этого столбца.
- 25. Дана матрица размера М  $\times$  N. Найти номера строки и столбца для элемента матрицы, наиболее близкого к среднему значению всех ее элементов.

## **Практическая работа №5** «Создание классов в С#»

Составить программу элементов управления и операторов языка программирования C#. Оформить форму и все ее элементы. Оформить форму и все ее элементы, используя цветовую гамму.

1. Описать структуру с именем GROUP, содержащую поля: Name – фамилия и инициалы, DAT – дата рождения (год, месяц, число), SES – успеваемость (массив из трех элементов). Написать программу, выполняющую:

ввод с клавиатуры данных в массив GR5,состоящий из 10 структур типа GROUP;

– вывод на экран записей, упорядоченных по возрастанию поля SES; - вывод списка студентов, возраст которых на 01.12.2010 года не превышает 20 лет;

если таких студентов нет – выдать сообщение.

2. Описать структуру с именем STUDENT, содержащую поля: Name – фамилия и инициалы, Kurs − курс, SES – успеваемость (массив из пяти элементов).

Написать программу, выполняющую:

ввод с клавиатуры данных в массив STUD, состоящий из 10 структур типа STUDENT, записи должны быть упорядочены по алфавиту;

 вывод на экран записей, упорядоченного списка студентов, средний бал которых превышает общий средний бал;

если таких студентов нет – выдать сообщение.

3. Описать структуру с именем STUD, содержащую поля: Name – фамилия и инициалы, GROUP – название группы (факультет, курс, номер группы), SES – успеваемость (массив из четырёх элементов).

Написать программу, выполняющую:

ввод с клавиатуры данных в массив STUD1,состоящий из 10 структур

типа STUD, записи должны быть упорядочены по алфавиту;

 вывод на экран данных о студентах, включенных в массив, средний бал которых превышает 4,2. Список упорядочить по возрастанию среднего бала. Сохранить информацию о положении студента в исходном списке;

– если таких студентов нет – выдать сообщение.

4. Описать структуру с именем NOTE, содержащую поля: Name – фамилия и инициалы, TELE – номер телефона, DATE – дата рождения (год, месяц, число).

Написать программу, выполняющую:

ввод с клавиатуры данных в массив BLOCKNOTE, состоящий из 10 структур типа NOTE, записи должны быть упорядочены по возрастанию даты рождения;

вывод на экран сведений о человеке, номер телефона которого введен с клавиатуры;

– если такого человека нет – выдать сообщение.

5. Описать структуру с именем NOTE1, содержащую поля: Name – фамилия и инициалы, TELE – номер телефона, DATE – дата рождения (год, месяц, число.

Написать программу, выполняющую:

 ввод с клавиатуры данных в массив BLOCK, состоящий из 9 элементов типа NOTE1, записи должны быть упорядочены по инициалам;

 вывод на экран информации о людях, чьи дни рождения приходятся на месяц, значение которого введено с клавиатуры; если такого человека нет – выдать сообщение.

6. Описать структуру с именем NOTE2, содержащую поля: Name – фамилия и инициалы, TELE – номер телефона, DATE – дата рождения (год, месяц, число).

Написать программу, выполняющую:

 ввод с клавиатуры данных в массив BLOCK2, состоящий из 7 элементов типа NOTE1, записи должны быть упорядочены по первым трем цифрам номера телефона; вывод на экран информации о человеке, чья фамилия введена с клавиатуры;

если такого нет – выдать сообщение.

7. Описать структуру с именем PERSON, содержащую поля: Name – фамилия и инициалы, FAC – факультет, GROUP – группа, DATE – дата поступления в ВУЗ (год, месяц, число). Написать программу, выполняющую:

ввод с клавиатуры данных в массив VUZ, состоящий из 10 элементов

типа PERSON, записи должны быть упорядочены по дате поступления в ВУЗ;

 вывод на экран информации о студентах, упорядоченной по факультетам, группам, дате поступления. В каждой группе фамилии должны быть расположены в алфавитном порядке.

8. Описать структуру с именем ZNAK, содержащую поля: Name – фамилия и имя, ZOD – знак зодиака, DATE – дата рождения (массив из трех чисел: год, месяц, число).

Написать программу, выполняющую:

 ввод с клавиатуры данных в массив MASS, состоящий из 10 элементов типа ZNAK, записи должны быть упорядочены по дате дня рождения;

 вывод на экран информации о людях, родившихся под знаком зодиака, наименование которых вводится с клавиатуры;

– если такого нет – вылать сообщение.

9. Структура содержит информацию о дате и времени некоторого события: Year – год,  $Day - \text{genb}$ ,  $Hour - \text{qacb}$ ,  $Minute - \text{MHyrb}$ ,  $Second - \text{cexymab}$ .

Написать программу, выполняющую:

определение размера структурированного объекта в батах.

 записывает предложенную структуру в виде битовой структуры и определяет размеры. Сравните результаты, сделайте вывод.

10. Для хранения данных о цветных дисплеях описать структуру вида: display наименование модели, price – цена, х size – размер по горизонтали, у size – размер по вертикали, optr - оптическое разрешение.

Написать функцию, создающую файл с данными о дисплеях (данные вводить с клавиатуры) из не менее восьми записей, осуществляющую его сортировку по заданному параметру (обязательный параметр – признак, задающий критерий сортировки). Все необходимые данные для функции должны передаваться ей в качестве параметров. Использование глобальных параметров не допускается.

11. Описать структуру с именем STUDENT, содержащую поля: фамилия и инициалы студента; номер группы; успеваемость (массив из четырех оценок на экзаменах в 5-бальной системе).

Написать функции:

создания массива 7 записей (структур) данных о студентах (ввод данных с клавиатуры);

вычисления среднего бала каждого студента;

расположения записей по убыванию среднего бала;

вывода сведений о студентах, имеющих оценки только 4 и 5;

удаления из списка студента с минимальным средним балом.

Все необходимые данные для функций должны передаваться в качестве их параметров. Использование глобальных параметров не допускается. Создать проект, который демонстрирует работу всех функций.

12. Описать структуру с именем TOVAR, содержащую поля: название товара; количество единиц товара; стоимость товара; дата поступления товара в виде структуры (год, месяц, день).

Написать функции:

 создания массива SPISOK не более чем из 10 записей (структур) данных о товарах (ввод данных с клавиатуры);

вычисления средней стоимости товара;

расположения записей по возрастанию стоимости товаров;

вывода сведений о товарах, поступивших более 10 месяцев назад.

Все необходимые данные для функций должны передаваться в качестве их параметров. Использование глобальных параметров не допускается. Создать проект, который демонстрирует работу всех функций.

13. Описать структуру с именем MARSHRUT, содержащую поля:

номер маршрута; начальный пункт маршрута; конечный пункт маршрута; длина маршрута.

Написать функции:

 создания массива не более чем из 10 записей (структур) сведений о маршрутах (ввод данных с клавиатуры);

определения маршрута с максимальной длиной;

расположения записей по возрастанию номеров маршрутов;

 вывода сведений о маршрутах, которые начинаются или заканчиваются в пункте, название которого вводится с клавиатуры.

Все необходимые данные для функций должны передаваться в качестве их параметров. Использование глобальных параметров не допускается. Создать проект, который демонстрирует работу всех функций.

14. Описать структуру с именем ABON, содержащую поля: фамилия и инициалы абонента, номер телефона, дата подключения телефона в виде структуры (год, месяц, день), начисленная сумма оплаты, сумма на счету абонента.

Написать функции:

 создания массива не более чем из 12 записей (структур) данных об абонентах (ввод данных с клавиатуры);

 расположения записей по алфавиту (с учетом инициалов для абонентов с одинаковыми фамилиями;

добавить 20 гр. на счета абонентов, которых подключили более 10 лет назад;

 вывода сведений об абонентах, у которых сумма на счету отрицательная после вычета начислений;

вывода сведений об абоненте, номер телефона которого вводится с клавиатуры.

Все необходимые данные для функций должны передаваться в качестве их параметров. Использование глобальных параметров не допускается. Создать проект, который демонстрирует работу всех функций.

15. Описать структуру, содержащую поля: наименование, цена, дата производства, срок годности, количество, производитель.

Написать функции, выполняющие следующие задачи:

вывода сведений о товарах, срок годности которых менее 20-ти дней.

определить количество просроченных товаров.

16. Описать структуру, содержащую поля: марка, автомобиля, производитель, тип, год выпуска, дата прохождения техосмотра, дата регистрации.

Написать функции, выполняющие следующие задачи:

вывода сведений о машинах, прошедших техосмотр менее года назад.

 вывода сведений о машинах, произведенных до 2000-го года и зарегистрированных менее года назад.

17. Описать структуру, содержащую поля: фамилия, амплуа, возраст, количество игр, количество голов.

Написать функции, выполняющие следующие задачи:

 определить лучшего форварда, и вывести сведения о футболистах, сыгравших менее 5 ти игр.

 определить средний возраст футболистов и вывести сведения о футболистах, возраст которых больше 25 лет.

18. Описать структуру, содержащую поля: фамилия, группа, физика, информатика, история.

Написать функции, выполняющие следующие задачи:

 определить средний бал оценок по всем предметам, и вывести сведе-ния о студентах, средний балл которых больше 4.

определить средний бал оценок по физике, количество студентов с оценкой 5 по

информатике и вывести сведения о них.

19. Описать структуру, содержащую поля: продавец, наименование, количество, цена, год\_выпуска, дата\_продажи.

Написать функции, выполняющие следующие задачи:

– определить количество товаров, которые проданы менее года назад и вывести сведения о них.

 определить количество всех товаров, количество которых больше 5 и вывести сведения об этих товарах.

 определить общую стоимость всех товаров, выпущенных в текущем году и вывести сведения об этих товарах.

20. Описать структуру, содержащую поля: автор, количество, страниц, тираж, год, издания.

написать функции, выполняющие следующие задачи:

вывести данные о книгах, в которых количество страниц больше 150.

вывести данные о книгах, тираж которых не превышает 10000 экземпляров.

21. Описать структуру, содержащую поля: наименование, производитель, год\_выпуска, количество, цена.

Написать функции, выполняющие следующие задачи:

вывести сведения о товарах с ценой выше средней.

 определить общую стоимость всех товаров, выпущенных в текущем году и вывести сведения об этих товарах.

22. Описать структуру, содержащую поля: фамилия, группа, год рождения, оценка по физике, оценка по математике, оценка по информатике.

Написать функции, выполняющие следующие задачи:

определить количество студентов старше 19-ти лет, и напечатать все сведения о них.

 напечатать фамилии студентов, которые сдали математику на «95», и определить их количество.

23. Описать структуру, содержащую поля: название, частота, объем оперативной памяти, наличие dvd rom, стоимость.

Написать функции, выполняющие следующие задачи:

 определить количество компьютеров с объемом оперативной памяти больше 10 гбайт и напечатать все сведения о них.

 вычислить среднюю стоимость всех компьютеров и напечатать наименования компьютеров и их среднюю стоимость.

определить компьютеры, которые имеют dvd rom, и напечатать все сведения о них.

24. Описать структуру, содержащую поля: фамилия, имя, отчество, пол, должность, дата рождения.

Написать функции, выполняющие следующие задачи:

 вывести данные об инженерах, пенсионного возраста (мужчинам больше 65-ти лет, женщинам 60).

 вывести сведения о сотрудниках, у которых зарплата выше средней и возраст менее 30 ти лет.

вывести сведения о сотрудниках, которые родились в мае.

25. Описать структуру, содержащую поля: № поезда, время прибытия, время отбытия, направление, расстояние.

Написать функции, выполняющие следующие задачи:

вывести среднюю скорость каждого поезда.

вывести все сведения о поездах, время пребывания в пути которых превышает 7 часов.

### Перечень вопросов к устному опросу

- 1. Опишите структуру программы на С#.
- 2. Что такое комментарий?
- 3. Назначение комментария.
- 4. Что такое идентификатор?
- 5. Для чего предназначены ключевые слова?
- 6. Какие операторы относятся к простым операторам?
- 7. Напишите программу, определяющую большее из трех заданных вещественных чисел.
- 8. Для чего используется оператор множественного выбора?
- 9. Какой вычислительный процесс называется циклическим?
- 10. Объясните назначение и применение операторов break и continue.
- 11. Чем отличается оператор цикла с предусловием от оператора цикла с постусловием?
- 12. Перечислите стандартные типы данных в С#?
- 13. Что определяет тип данных?
- 14. Дайте характеристику целым типам С#.
- 15. Дайте характеристику вещественным типам С#.
- 16. Дайте характеристику символьному типу.
- 17. Перечислите операции над символьными значениями.
- 18. Что такое истина в С#?
- 19. Что такое переменная?
- 20. Что такое область видимости переменной?
- 21. Чем локальные переменные отличаются от полей класса?
- 22. Что значит описать переменную?
- 23. Для чего предназначен символ \n?
- 24. Назначение оператора присваивания.
- 25. Чем отличается постфиксная операция увеличения от префиксной операции?

#### Тестовые задания

1. Windows Forms -:

проект для создания приложения с пользовательским интерфейсом клиентское приложение

проект приложения для командной строки

проект приложения с web-интерфейсом

2. Что представляет собой форма в Microsoft Visual Studio?

будущее окно приложения, на котором будут размещаться элементы управления

окно в котором приведены все основные свойства выделенного элемента

главный компонент Microsoft Visual Studio

одно из важных свойств представления.

3. Язык программирования - это

формальный, искусственно созданный язык для написания и реализации алгоритма на компьютере

знаковая система компьютера

система, представляющая собой набор правил

набора спецификаций, определяющих его синтаксис и семантику

4. CheckBox - это

кнопки отложенного действия, их нажатие не должно запускать какое-либо немелленное лействие

метка, используется для отображения текста только для чтения индикатор, используют для отображения степени завершенности задачи свойство, которое задает ширину элемента управления в пикселах

5. TreeView - это

дерево, предназначен для отображения данных в виде дерева список изображений представляет собой универсальный визуальный компонент таймер работы в Windows Forms с приложением 6. Свойство Тад позволяет: возможность сохранять значение или объект, связанный с элементом управления задать текст, связанный с элементом управления

сделать элемент управления видимым

задать ширину элемента управления в пикселях

7. С каким расширением сохраняется файл содержащий проект Microsoft Visual Studio?

 $sln$ 

.cs

.cp

.ps

8. К какому классу принадлежит объект Panel?

System. Windows. Forms. Panel

System. Windows. Panel

System.Forms.Panel

Forms.Panel

9. К какому классу принадлежит объект RadioButton?

System. Windows. Forms. Radio Button

System.Windows.RadioButton

System.Forms.RadioButton

Forms.RadioButton

10. За что отвечает свойство AutoSize?

изменяет размеры элемента управления в соответствии со значением AutoSizeMode указывает на фоновое изображение формы

изменяет ширину формы

изменяет высоту формы

11. Решение (Solution) это:

самый вышестоящий контейнер, содержащий все остальные объекты: проекты различных типов и отдельные файлы

контейнер второго уровня, содержащий собственно рабочие файлы

декларативная область, в рамках которой определяются различные идентификаторы (имена типов, функций, переменных, и т. д.)

системная папка для предотвращения случайного удаления файлов

12. Visual Studio aro:

линейка продуктов компании Microsoft, включающих интегрированную среду разработки программного обеспечения и ряд других инструментальных средств

семейство проприетарных операционных систем корпорации Microsoft. ориентированных на применение графического интерфейса при управлении

версия .NET Framework, которая разработана для запуска приложений на устройствах, основанных на платформе Windows CE

вариант операционной системы Microsoft Windows для наладонных компьютеров, смартфонов и встраиваемых систем

13. При изменении размеров элемента управления значение его свойства Location: всегла остается постоянным

иногла остается постоянным

не остается постоянным

не знаю

14. Если элемент управления не прикреплен и форма изменяет свой размер, положение элемента управления относительно краев формы:

меняется

меняется относительно экрана

не меняется

не знаю

15. Какое свойство получает или задает координаты левого верхнего угла элемента управления относительно левого верхнего угла его контейнера

Control.Location

AutoSize

Anchor

Enabled

16. Какое свойство позволяет привязать элемент управления к одной из сторон родительского (parent) контрола

dock

left

top

fill

17. К какому классу принадлежит объект GroupBox?

System.Windows.Forms.GroupBox

System.Windows.Forms.Box

System.Windows.GroupBox

System.Forms.GroupBox

18. Что такое Panel?

представляет собой прямоугольное окно без надписи, внутри которого можно помещать произвольные объекты

представляет собой прямоугольное окно без надписи, внутри которого можно помещать определенные объекты

представляет собой прямоугольное окно с надписью, внутри которого можно помещать определенные объекты

представляет собой прямоугольное окно с надписью, внутри которого можно помещать произвольные объекты

19. Что такое RadioButton?

позволяет пользователю выбрать единственный вариант из группы доступных, когда используется вместе с другими элементами управления

панель группы радиокнопок

представляет собой элемент управления Windows, который отображает рамку вокруг группы элементов управления и, необязательно, заголовок над ней

представляет элемент управления Windows для отображения списка элементов

20. За что отвечает свойство Location ?

получает или задает координаты левого верхнего угла элемента управления относительно левого верхнего угла его контейнера

задает прозрачность формы

указывает на начальную позицию, с которой форма появляется на экране устанавливает имя формы

21. С точки зрения логики и файловой системы проект содержится в рамках решения

проекта

задумки

управления

22. В Visual Studio файл проекта используется обозревателем решений для отображения содержимого и параметров проекта

для решения поставленной задачи программисту для отображения написанного ранее программного кода для отображения исходного кода составленного во время написания программы 23. Можно ли создать проект для более ранних версий платформы .NET Framework ? можно нельзя только в VS 2013 Visual Studio не имеет поддержки .NET Framework 24. Что делает следующий фрагмент команды: this. Height =  $\langle$ число>;? задает высоту формы задает ширину формы задает высоту экрана задает ширину экрана 25. Что делает следующий фрагмент команды: this. Width  $=$  <число>;? задает ширину формы задает высоту формы задает высоту экрана задает ширину экрана 26. Какой код необходимо написать чтобы изменить цвет самой формы?  $BackColor = Color \leq_{UBCT}$ :  $ForceColor = Color \leq upper \geq$ ;  $Color = ForceColor. \leq_{UBCT}$ : BackColor.<цвет>; 27. Какое свойство меняет цвет текста у TextBox1? ForeColor BackColor Color AutoColor 28. Какое свойство изменяет размеры формы в соответствии со значением AutoSizeMode AutoSize Height и Width указывает, будет ли доступна кнопка минимизации окна

определяет начальный размер формы.